# **Documenting** thermodynamic databases

## N. Dupin Calcul Thermodynamique [nathdupin@wanadoo.fr](mailto:nathdupin@wanadoo.fr)

Calphad Proto Data Workshop NIST 2014 april 29-30

# Setting up a thermodynamic database

**◆ Bibliography** 

• The real work: editing, optimising, validating, turning back, running crazy, asking for experiments, ab initio

Reporting: topic of present talk

# Why reporting?

- Help the potential user of the database
- Help yourself in revision, extension

△

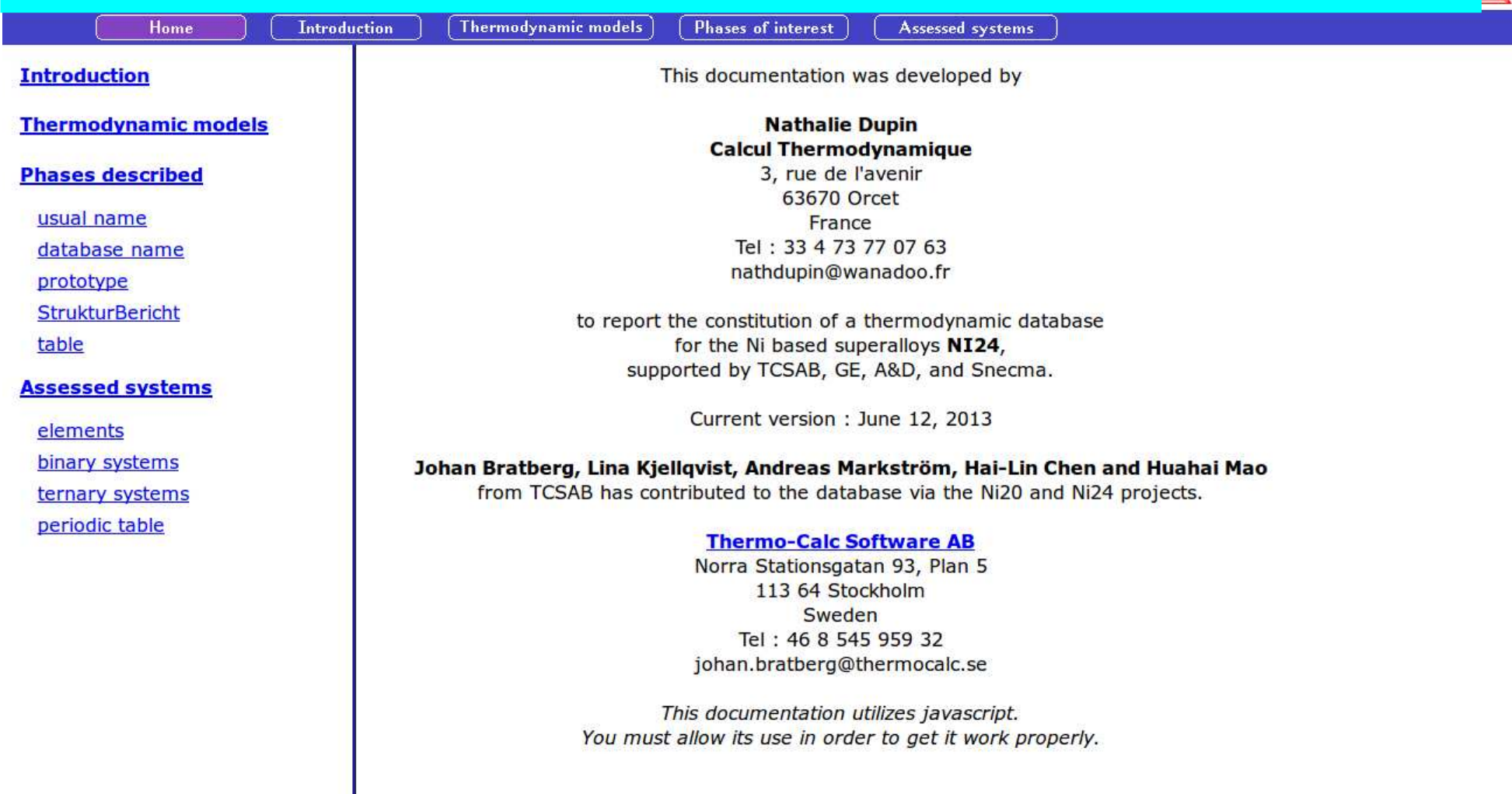

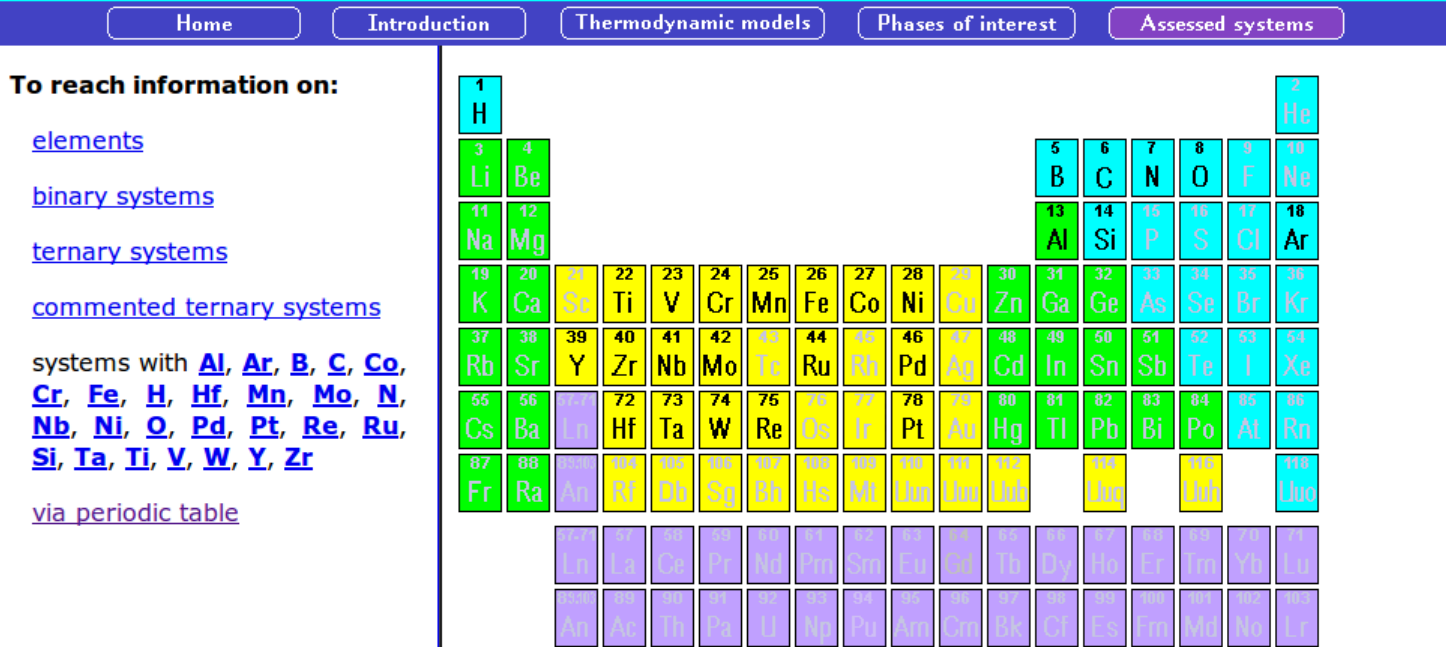

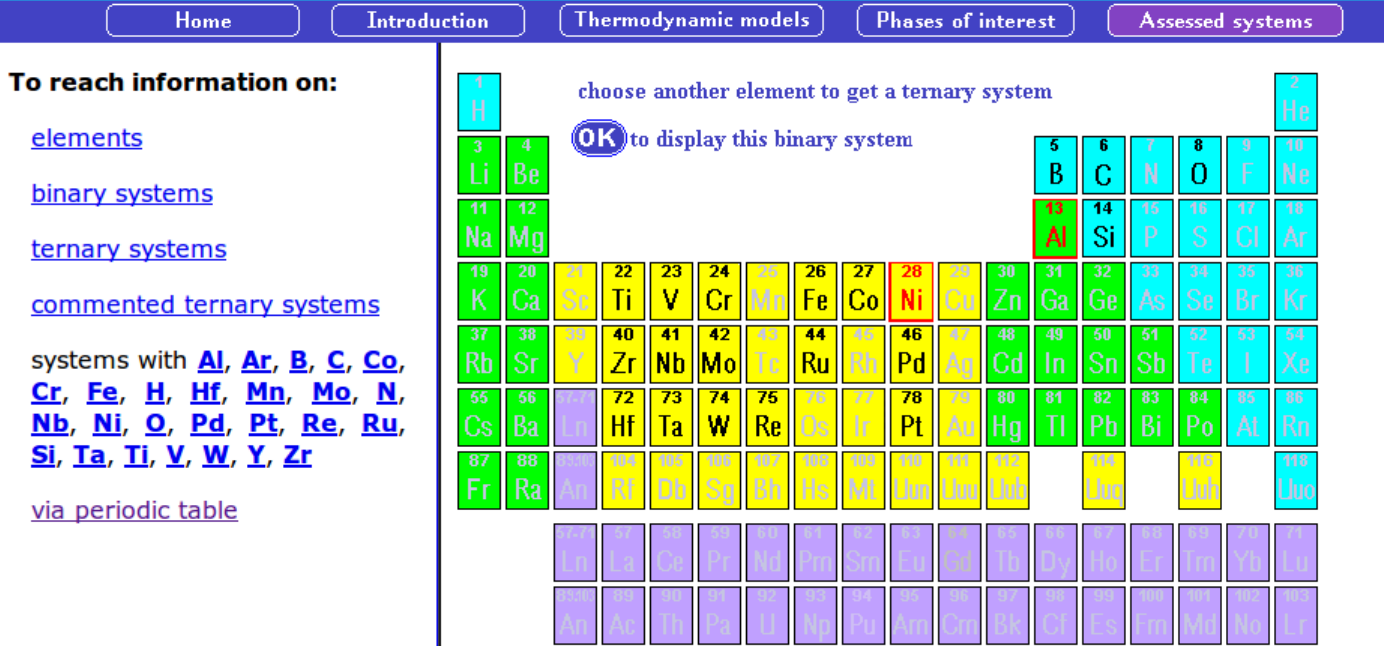

**Introduction** 

**Thermodynamic models** 

**Phases of interest** 

Assessed systems

**Binary system Al-Ni** 

Home

Al Ni Al-B-Ni Al-C-Ni Al-Co-Ni Al-Cr-Ni Al-Fe-Ni Al-Hf-Ni Al-Mo-Ni Al-Nb-Ni Al-Ni-O Al-Ni-Pd Al-Ni-Pt Al-Ni-Re Al-Ni-Ru Al-Ni-Si Al-Ni-Ta Al-Ni-Ti Al-Ni-V Al-Ni-W Al-Ni-Zr Binary syst. Ternary syst. Periodic table

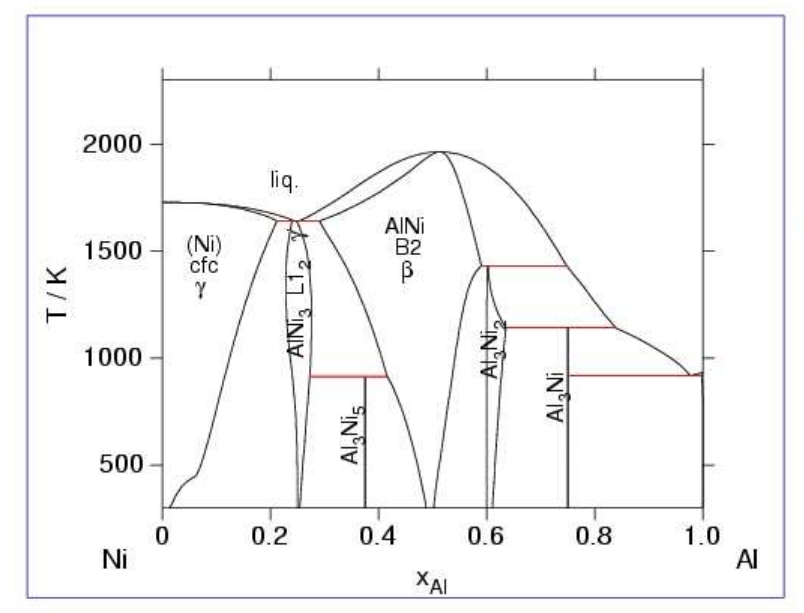

### Source of the description

N. Dupin, Thèse, Institut National Polytechnique de Grenoble, France, 1995, p. 76-94; Ansara I, Dupin N, Lukas HL, Sundman B. J. of Alloys and Comp., 247, 20-30 (1997).

### **Comments**

Slight modification of the low temperature equilibria between y and y' after N. Dupin, B. Sundman, A thermodynamic database for Ni-base superalloys, Scand. J. Metall., 30, 184-192 (2001).

During the NI17 project, the B2 phase description was modified when changing the lattice stability for the empty A2. The description of the Al<sub>3</sub>N<sub>i2</sub> and Al<sub>3</sub>Ni phases has then also been odified in order to better account for the experimental results from Klaus Richter in the Al-Ni-Si ternary system.

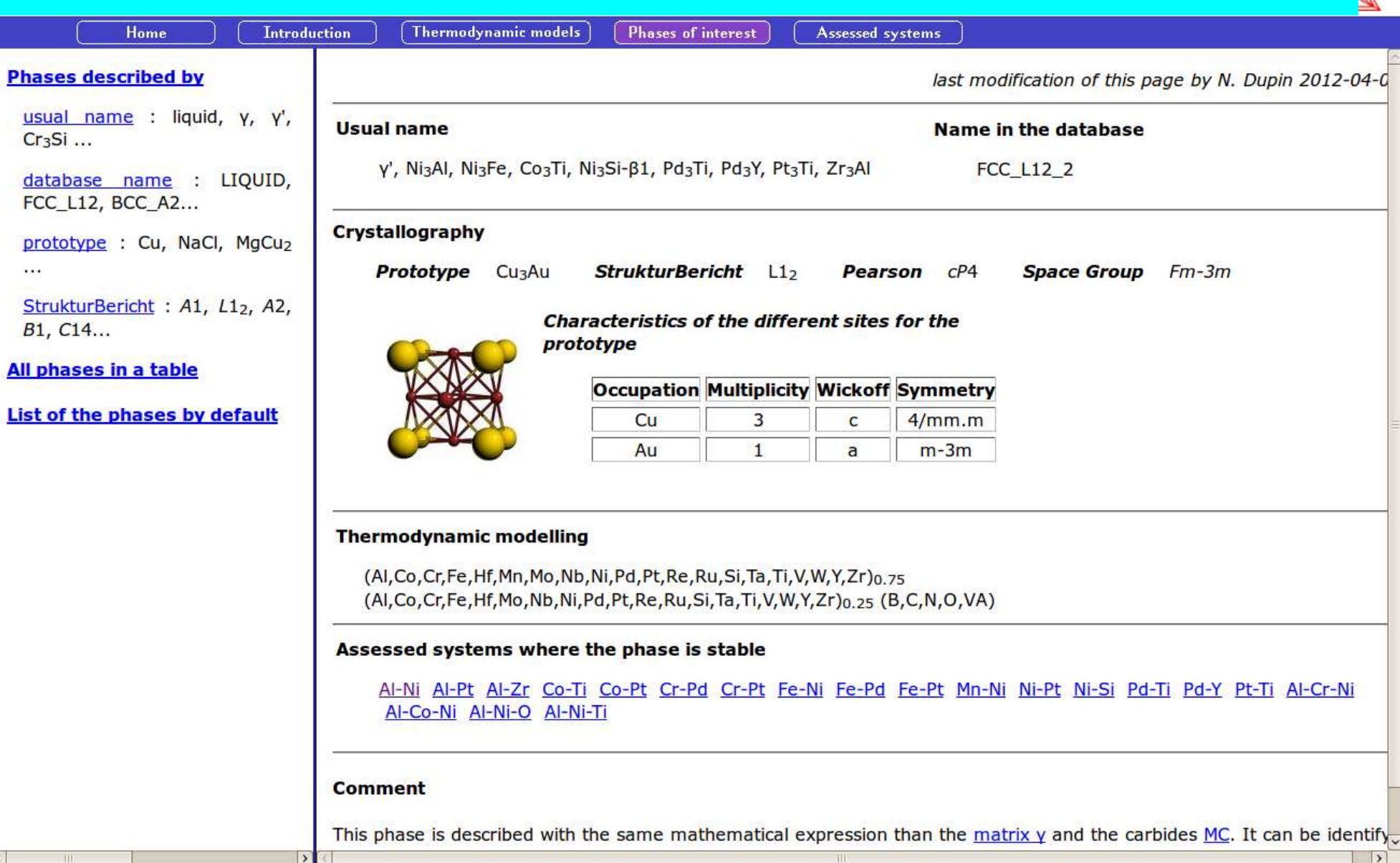

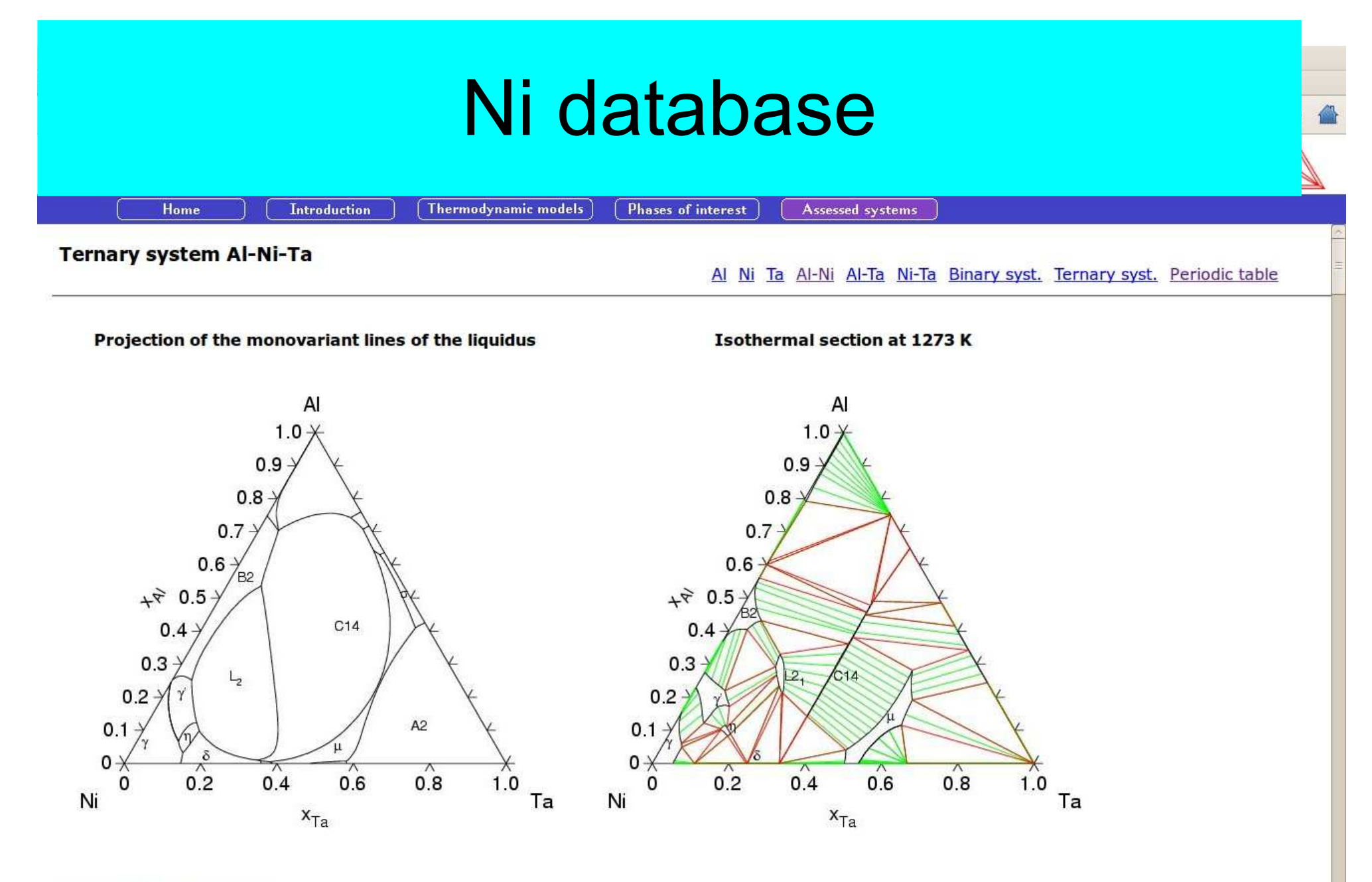

### Source of the description

Present work: NI13.

**Phases of interest** 

Thermodynamic models

Assessed systems

### **Source of the description**

Home

**Introduction** 

Present work: NI13.

#### **Comments**

The previous description **Dupin** of this system has shown a big imprecision for the y' composition in equilibrium with the y phase at low temperature when comparing to **Dugue** made available since. The revision made during the present work (NI13) has allowed an important improvement on this point. The agreement with the experimental data at high temperature is slightly less than previousmy but still satisfactory.

Moreover, the model used for the phase Ni<sub>6</sub>AlTa phase has been modified. It is now described as the Ni<sub>3</sub>Ti isotypique phase. The description of this phase was reviewed during the nI17 project because it was becoming stable at low temperature in the binary Ni-Ta.

An important modification in the area less rich in Ni has also been introduced in order to describe the experimental results from Palm et al.. The Heusler phase, AlNi<sub>2</sub>Ta, and the Laves phase, C14, as well as the extension of the mu phase have been introduced with a reasonable overal agreement.

An important disagreement has however not been resolved. The experimental equilibrium AlNi+Ni3Ta is less stable than y'+AlNi<sub>2</sub>Ta in the calculation. The attempts to get the esperimental equilibrium induce important disagreements in the other fields and in particular in the Ni rich domain where the NigTa becomes too much stable. It is possible that this problem originates from the models used for the B2 and AlNi<sub>2</sub>Ta phases. This later is actually an ordered structure of the B2 state. In some systems, the transition between these two phases is of 2nd order (AI-Fe-Ti for instance). They should be described as a single phase with 4 sub-lattices.

#### **Comparison with experimental data**

Jia C.C. Jia, K. Ishida et T. Nishizawa, Metall. Trans., 25A, 473-485, 1994. Nash P. Nash et D.R.F. West, Met. Science, 13, 670-676, 1979. Willemin P. Willemin, Thèse, INPG, Grenoble, 1986. Hong Y.M. Hong, H. Nakayima and T. Suzuki, ISIJ International, 29(1), 78-84, 1989. Dupin N. Dupin, Thèse, INPG Grenoble, 1995.

**Phases of interest** 

Jia C.C. Jia, K. Ishida et T. Nishizawa, Metall. Trans., 25A, 473-485, 1994. Nash P. Nash et D.R.F. West, Met. Science, 13, 670-676, 1979. Willemin P. Willemin, Thèse, INPG, Grenoble, 1986. Hong Y.M. Hong, H. Nakayima and T. Suzuki, ISIJ International, 29(1), 78-84, 1989. Dupin N. Dupin, Thèse, INPG Grenoble, 1995. Dugue O. Dugué, Thèse, Ecole des Mines Paris, 1985. Palm M. Palm, W. Sanders et G. Sauthoff, Z. Metallkd., 87(5), 390-398, 1996.

**Thermodynamic models** 

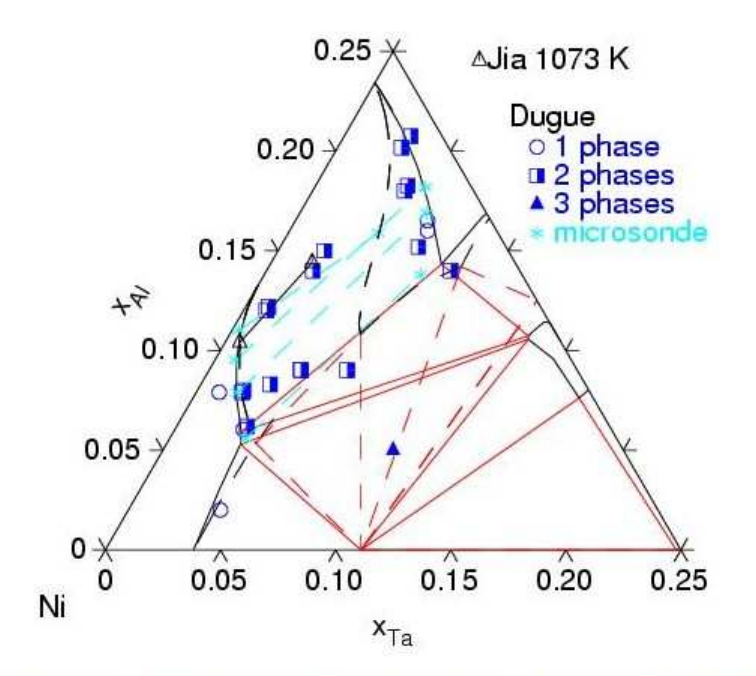

**Introduction** 

Home

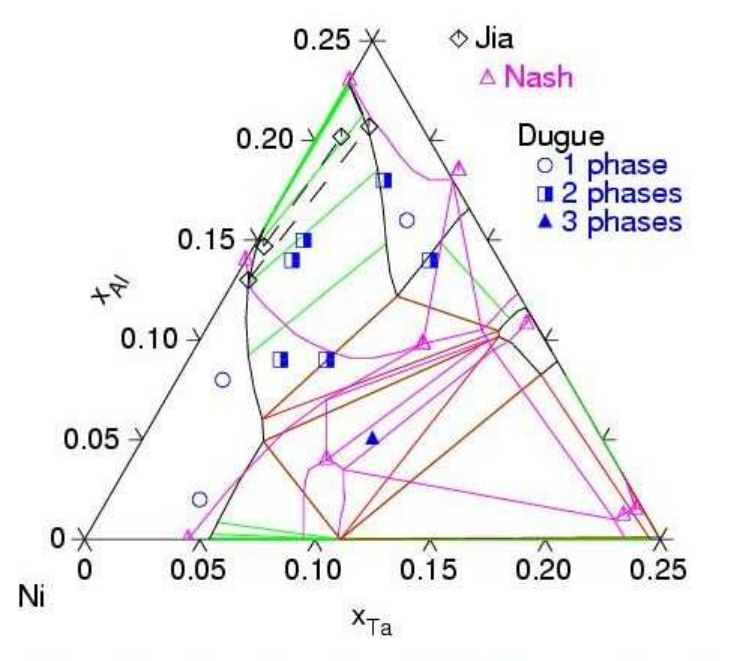

Assessed systems

Calculated isothermal section at 1073 K compared to the experimental results at this temperature and top the previous description Dupin dashed.

 $\Lambda$ 

Calculated isothermal section at 1273 K compared to the experimental results at this temperature and top the previous description Dupin dashed.

 $\Lambda$ 

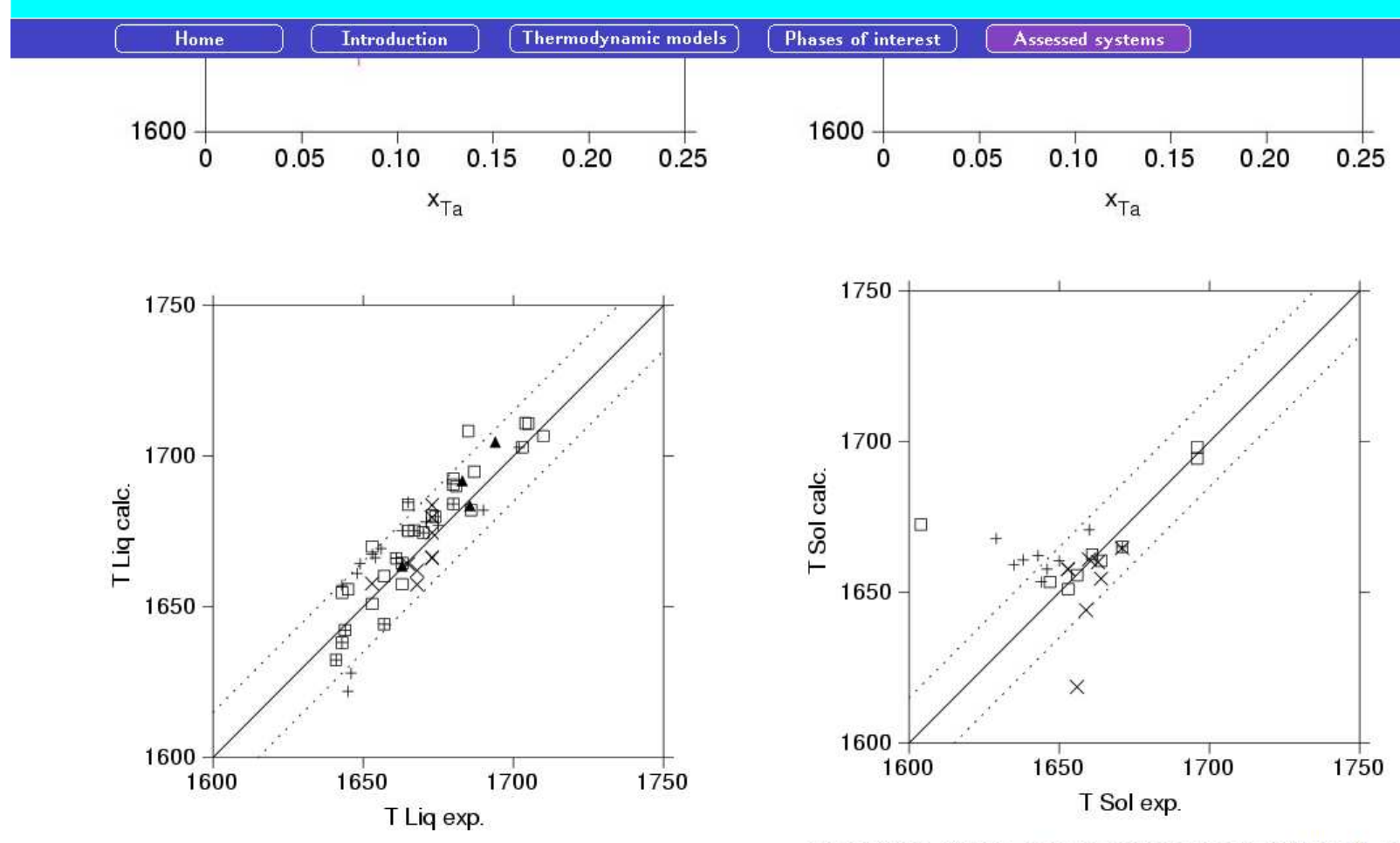

Comparison of the liquidus temperature calculated with the measured ones in the  $\gamma$  or  $\gamma'$  fields (the points where another phase appears during the calculation have not been considered).

Comparison of the solidus temperatures calculated with the measured ones in the  $\gamma$  ou  $\gamma'$  field (the points where another phase appears during the calculation have not been considered).

### Al Ni Ta Al-Ni Al-Ta Ni-Ta Top of this page Binary syst. Ternary syst. Periodic table

**Introduction** 

**Thermodynamic models** 

**Phases of interest** 

Assessed systems

**Binary system Ni-Ta** 

Home

Ni Ta Al-Ni-Ta B-Ni-Ta Co-Ni-Ta Cr-Ni-Ta Hf-Ni-Ta Mo-Ni-Ta Ni-Re-Ta Ni-Ta-W Binary syst. Ternary syst. Periodic table

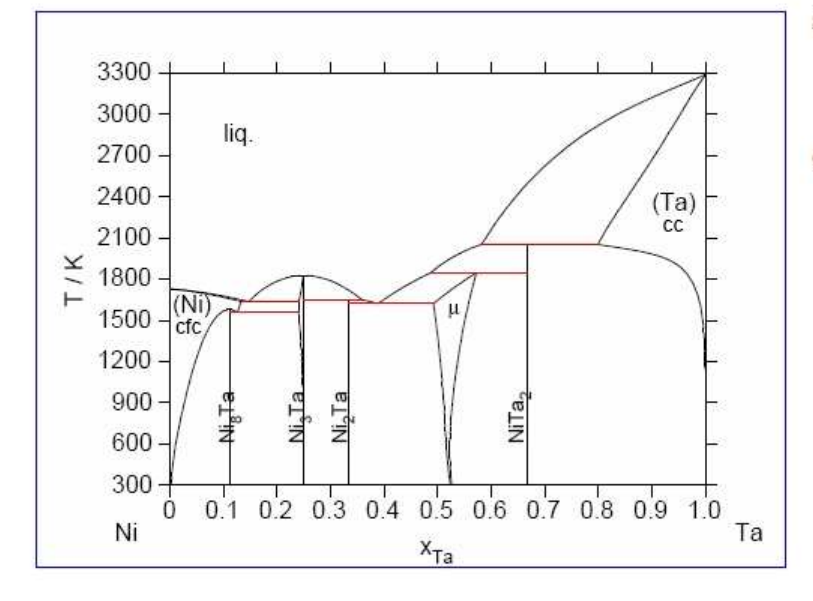

### Source of the description

I. Ansara, M. Selleby, Calphad, 1994, 18, 99-107

#### **Comments**

The original description has been modified :

-for the µ phase for model compatibility reason and

-for the liquid phase in order to take into account the mixing enthalpy in the liquid phase measured by Victor Vitusevych (Access, Aachen, communication privée 2004) run in order to check the ones previously reported by Schaeffer et al. (Canad. Metall. Quart., 1996, 35, 47-51) that turn out to be bad.

The description by Ansara and Selleby has been preferred to Pan and Jin's also close to Vitusevich mixing enthalpy in the liquid phase because it was the bases of available descriptions for important ternary systems (Al-Ni-Ta, Cr-Ni-Ta).

Comparisons with the previous description and data are shown herunder.

Some uncertainties remain in this system. The solvus, solidus and liquidus in the Ta rich area are not well known and difficult to study due to high temperatures. The only enthalpy of formation known experimentally is the one for Ni<sub>2</sub>Ta. The stability of Ni<sub>8</sub>Ta is not well known; Nash proposed a peritectoïd  $y + Ni_3$ Ta=NigTa that seems inconsistent with the solvus. The experimental determination of the enthalpy of formation of this compound as well as a better knowledge of the equilibria close to its decomposition temperature are desirable.

During the NI17 project, the model for the Ni<sub>3</sub>Ta phase has been modified in order to be able to model some none-stoichiometry for this phase.

**Introduction** 

Home

**Thermodynamic models** 

**Phases of interest** 

**Assessed systems** 

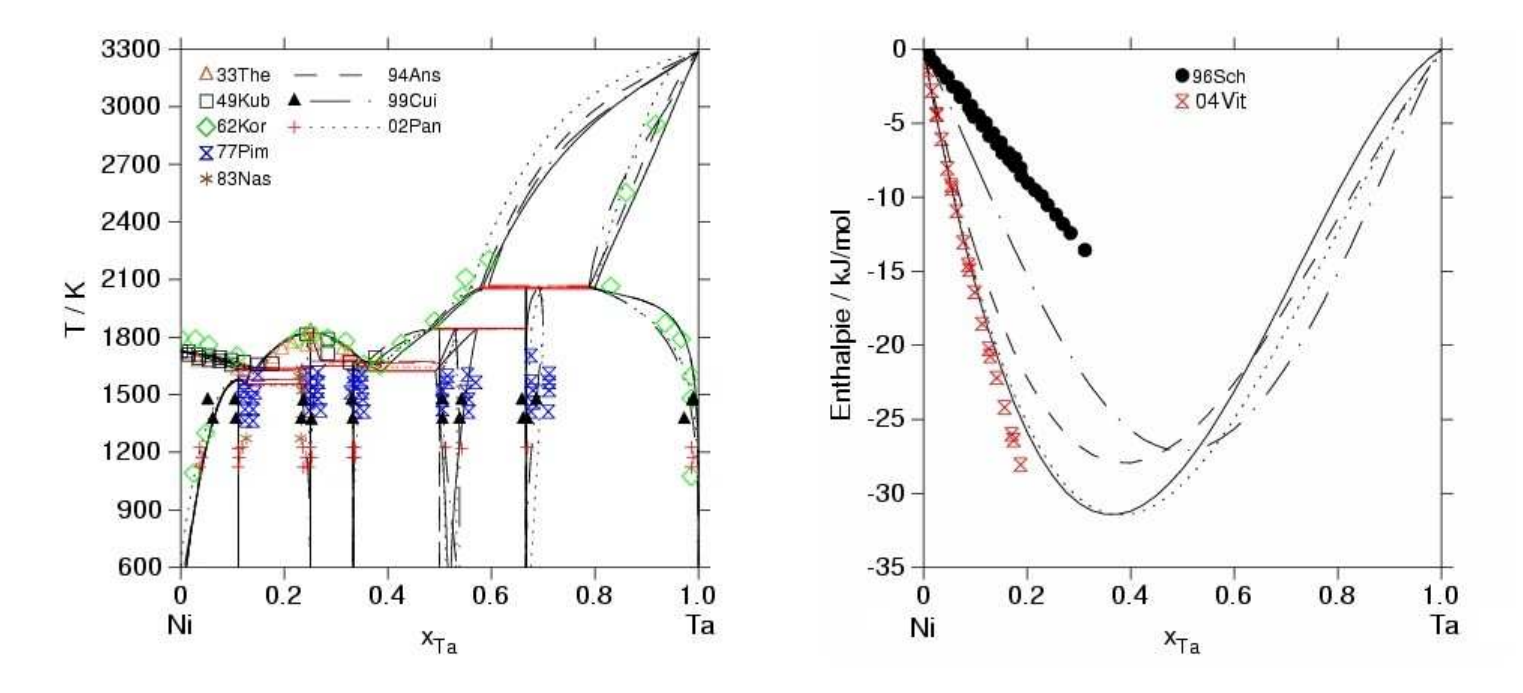

33Thes E. Therkelsen, Met. Alloys, 1933, 4, 105-108 49Kub O. Kubaschewski, P.N. Habil, H. Speidel, J. Inst. Metals, 1949, 75, 417-430 62Kor I.I. Kornilov, E.V. Plyaeva, Izv. Neorg., 1962, 7(3), 590-595 77Pim V.N. Pimeniv, Yu.E. Ugaste, K.A. Akkusharova, Russ. Met., 1977, 1, 155-159 83Nas P. Nash, D.R.F. West, Met. Sci., 1983, 12, 99-100 94Ans I. Ansara, M. Selleby, Calphad, 1994, 18, 99-107 99Cui Y. Cui, Z. Jin, Z. Metallk., 1999, 90 (3), 233-241 02Pan X. Pan, Z. Jin, Transactions of Nonferrous Metals Society of China, 2002 12 (4), 748-753

Home

**Thermodynamic models** 

**Phases of interest** 

**Assessed systems** 

Ternary syst. Periodic table

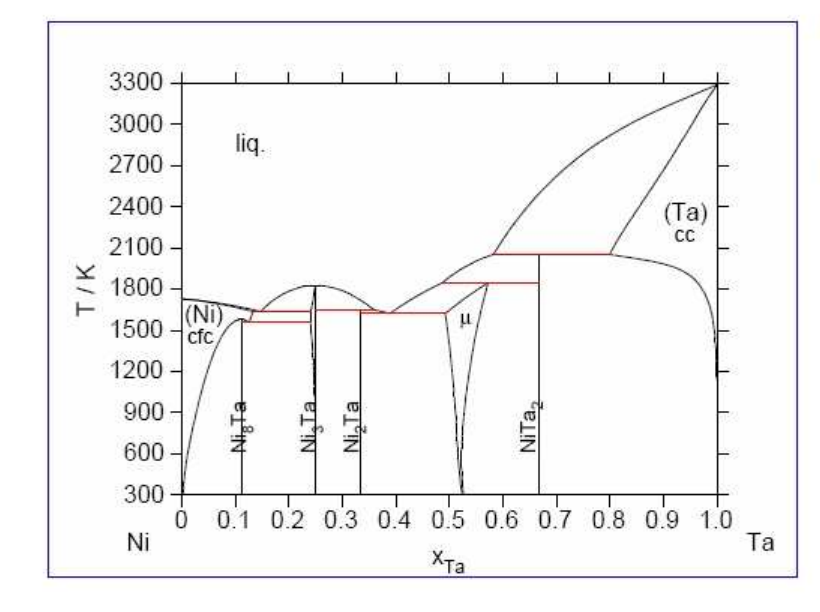

**Introduction** 

### **Source of the description**

I. Ansara, M. Selleby, Calphad, 1994, 18, 99-107

#### Comments

The original description has been modified :

-for the µ phase for model compatibility reason and

-for the liquid phase in order to take into account the mixing enthalpy in the liquid phase measured by Victor Vitusevych (Access, Aachen, communication privée 2004) run in order to check the ones previously reported by Schaeffer et al. (Canad. Metall. Quart., 1996, 35, 47-51) that turn out to be bad.

The description by Ansara and Selleby has been preferred to Pan and Jin's also close to Vitusevich mixing enthalpy in the liquid phase because it was the bases of available descriptions for important ternary systems (Al-Ni-Ta, Cr-Ni-Ta).

Comparisons with the previous description and data are shown herunder.

Some uncertainties remain in this system. The solvus, solidus and liquidus in the Ta rich area are not well known and difficult to study due to high temperatures. The only enthalpy of formation known experimentally is the one for Ni<sub>2</sub>Ta. The stability of Ni<sub>8</sub>Ta is not well known; Nash proposed a peritectoïd  $y + Ni<sub>3</sub>Ta = Ni<sub>8</sub>Ta$  that seems inconsistent with the solvus. The experimental determination of the enthalpy of formation of this compound as well as a better knowledge of the equilibria close to its decomposition temperature are desirable.

During the NI17 project, the model for the Ni<sub>3</sub>Ta phase has been modified in order to be able to model some none-stoichiometry for this phase.

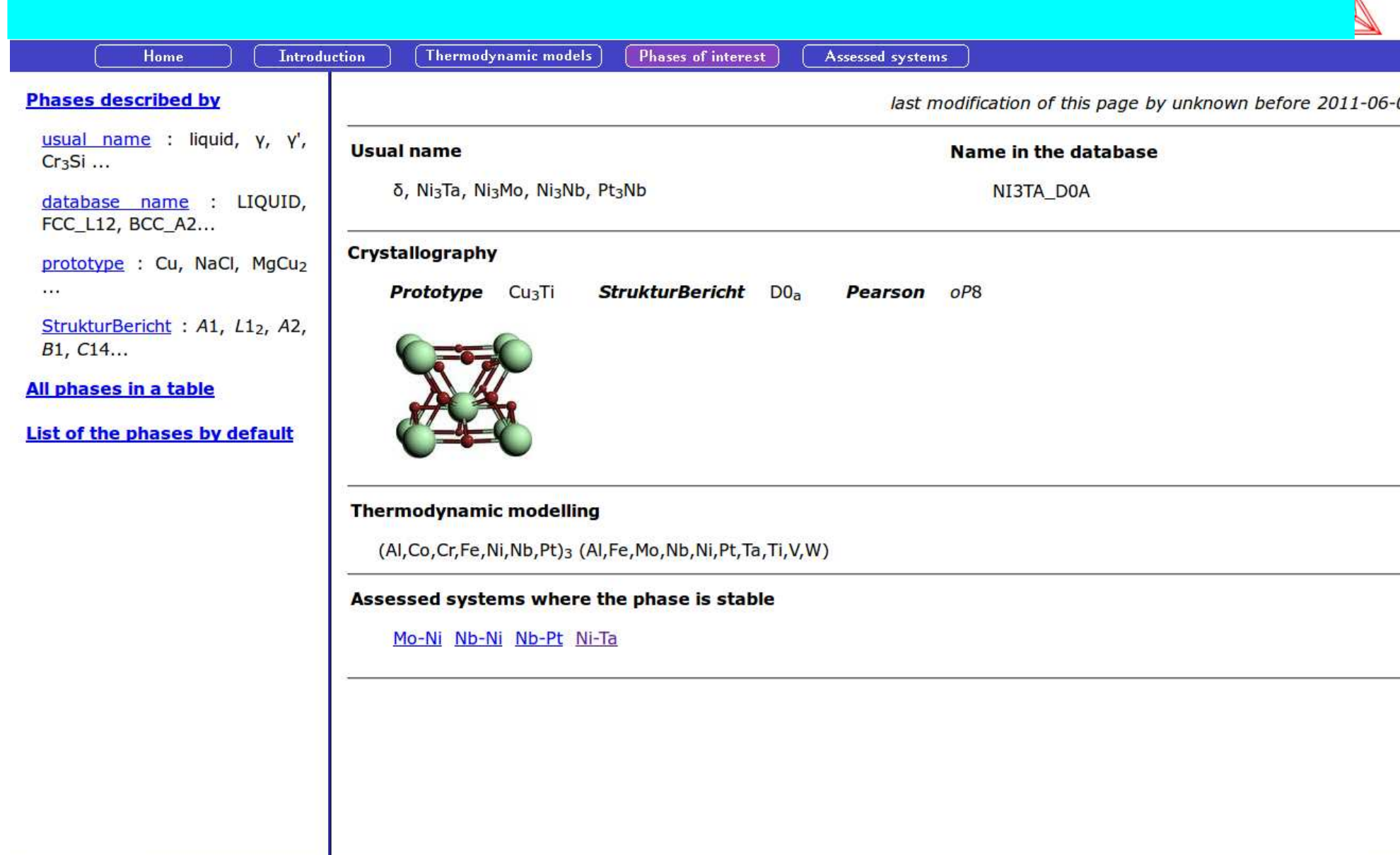

 $\overline{\mathbf{y}}$ 

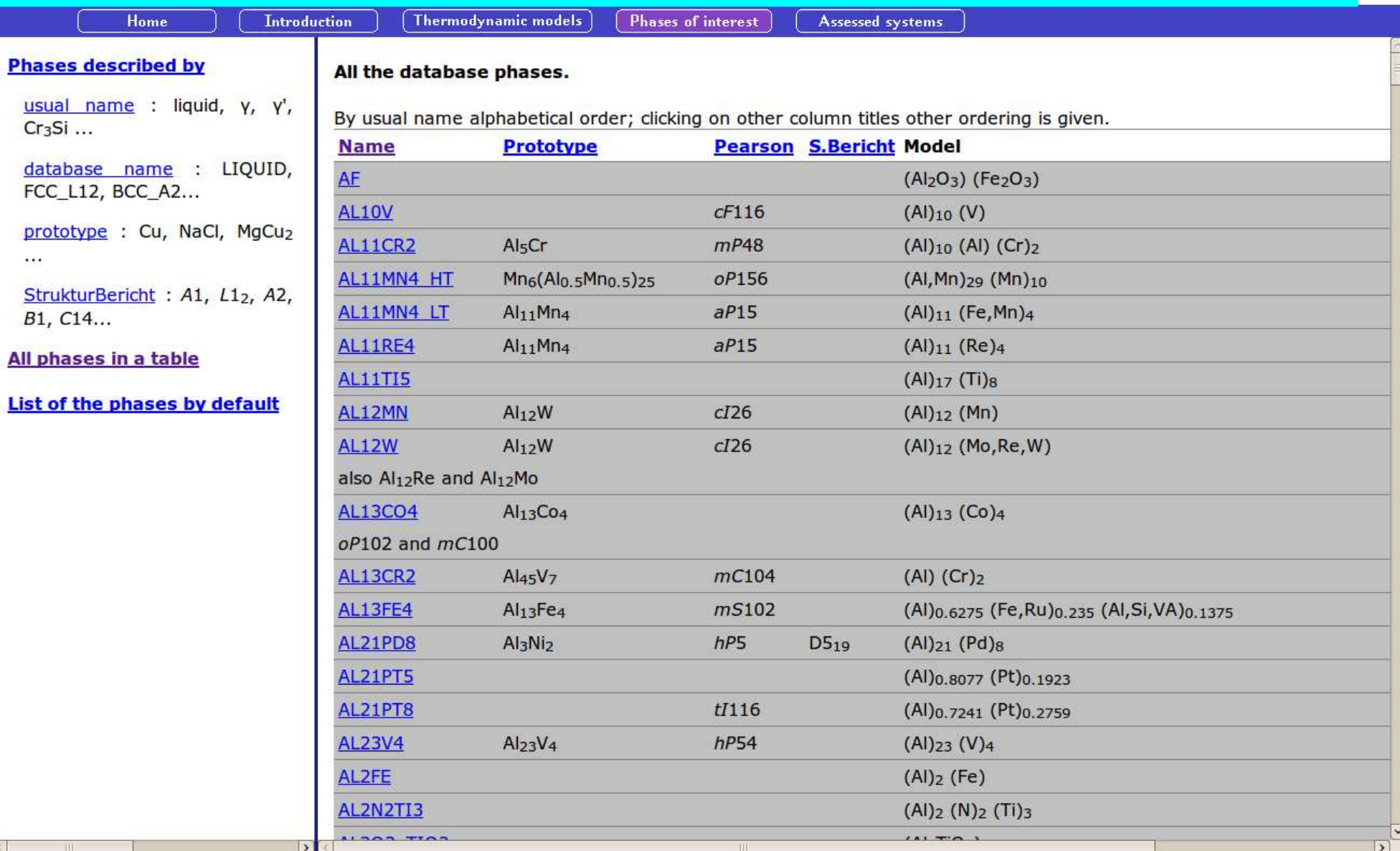

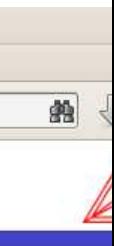

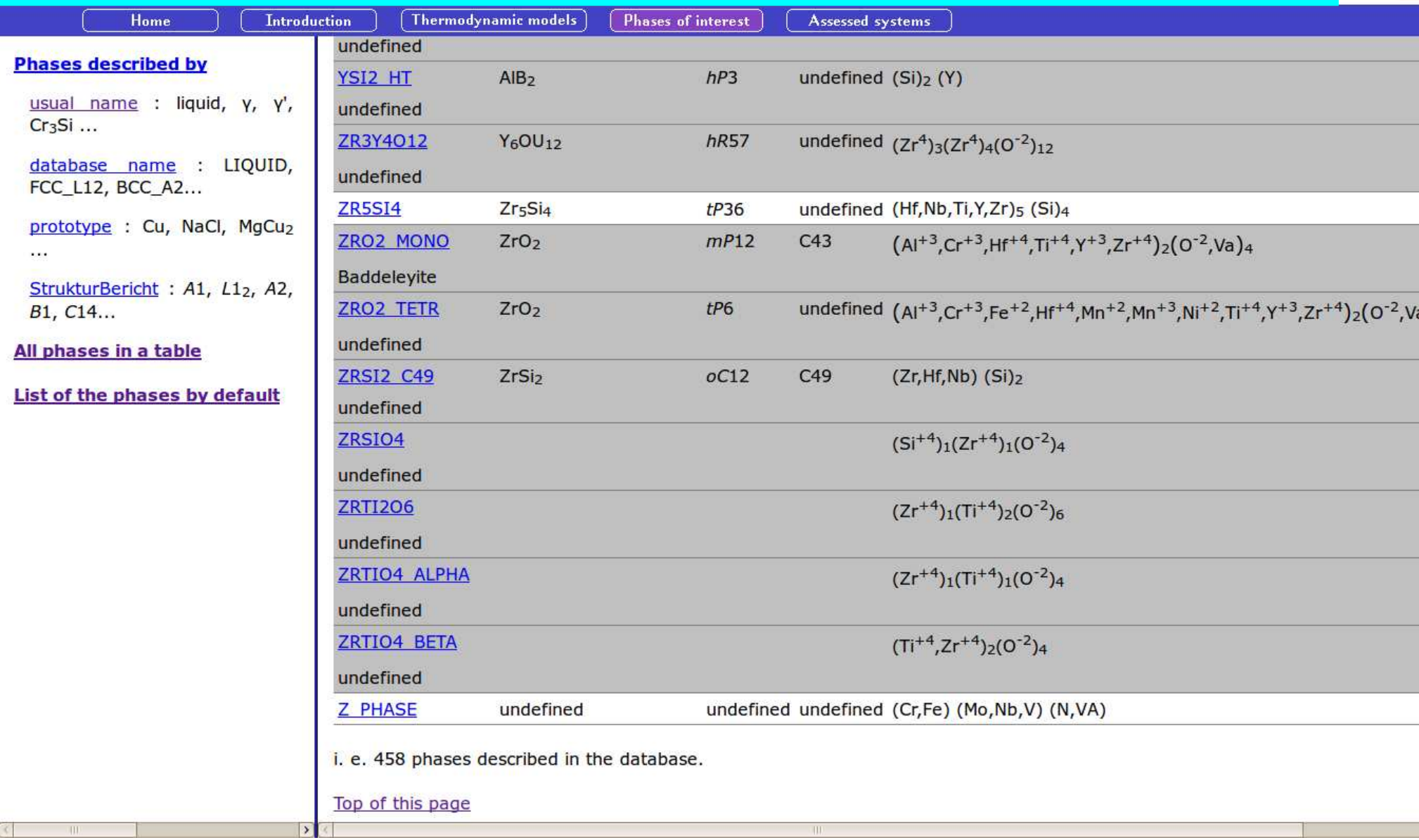

图

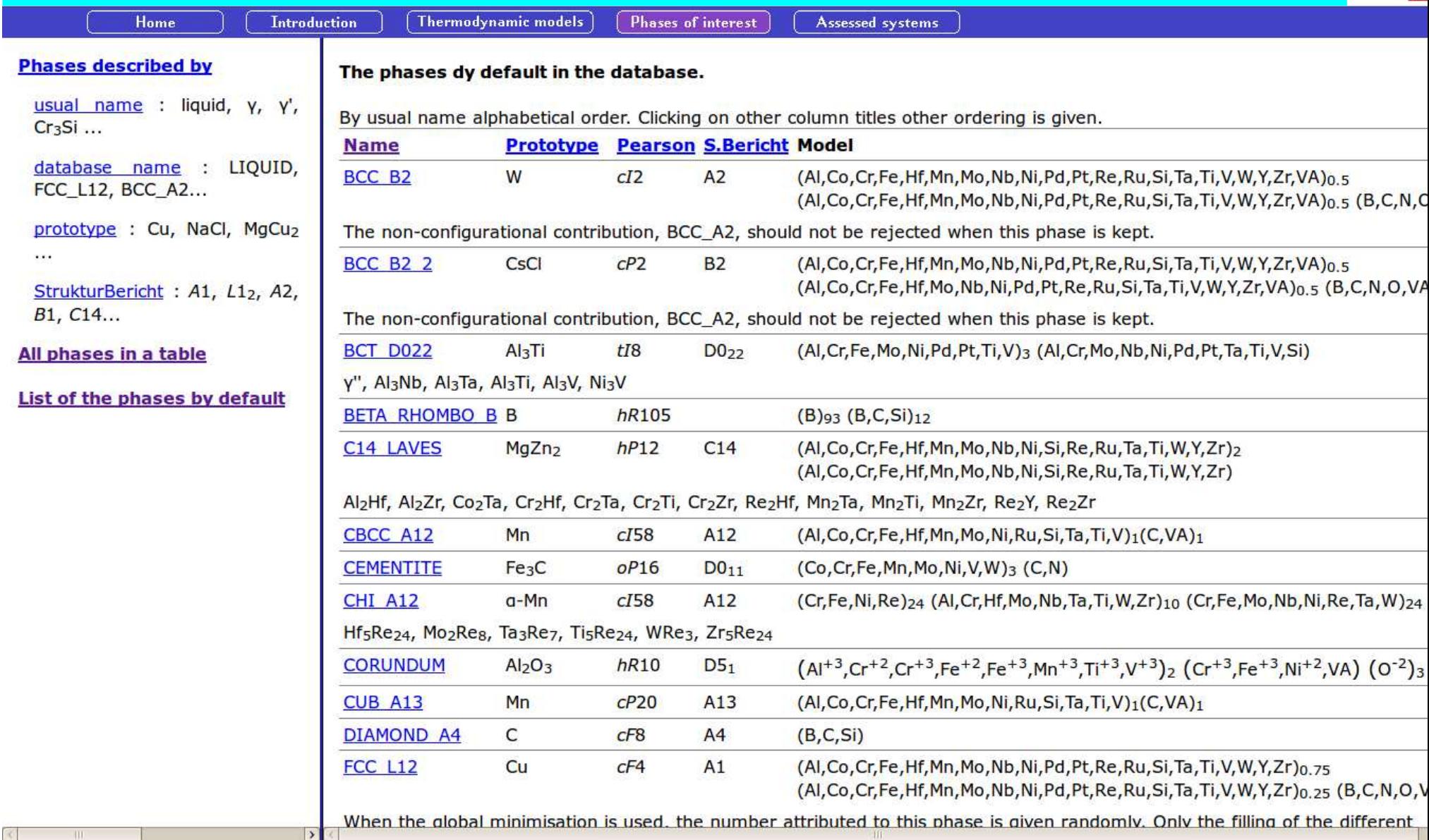

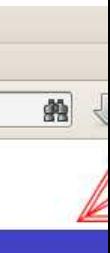

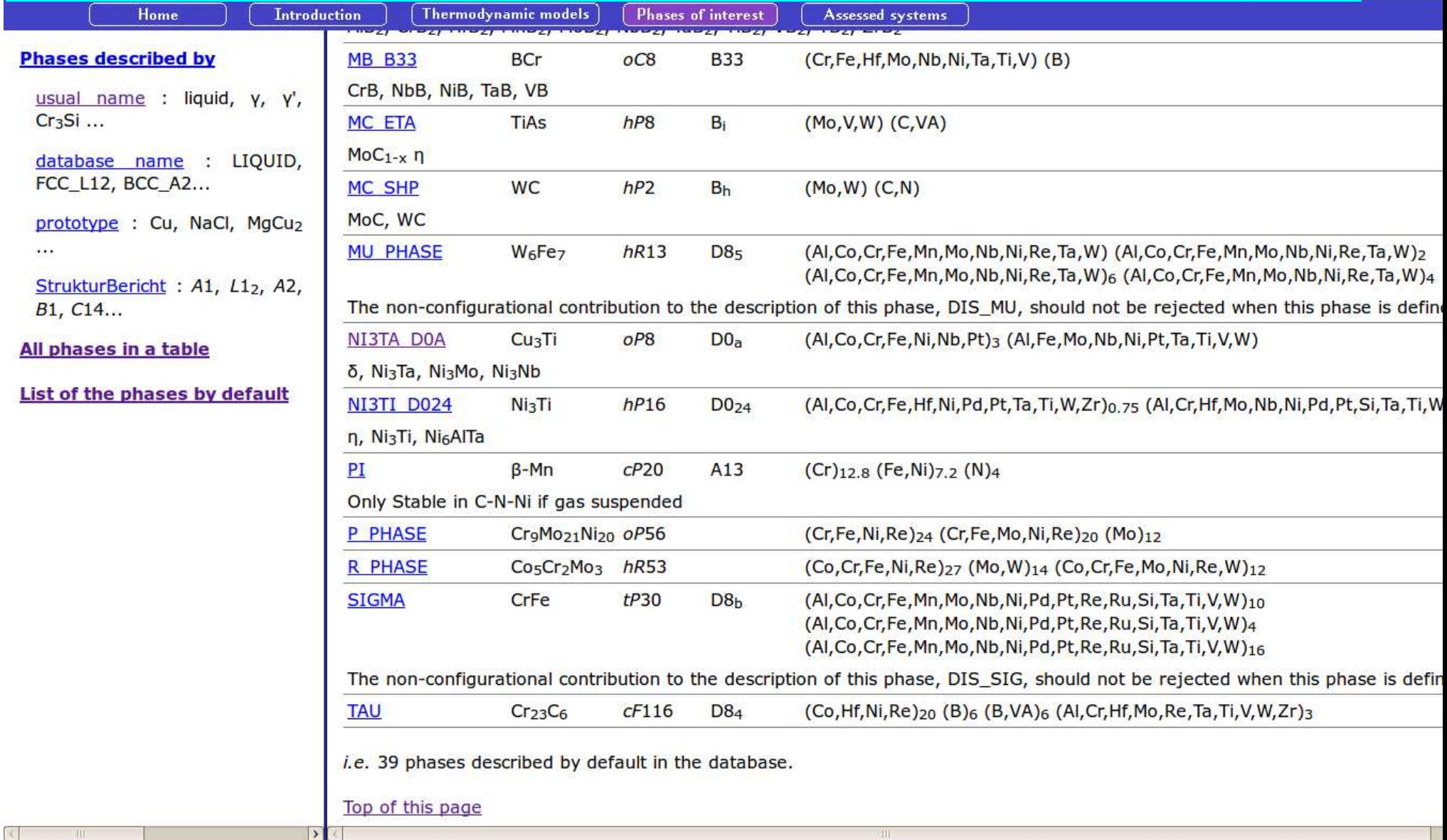

图

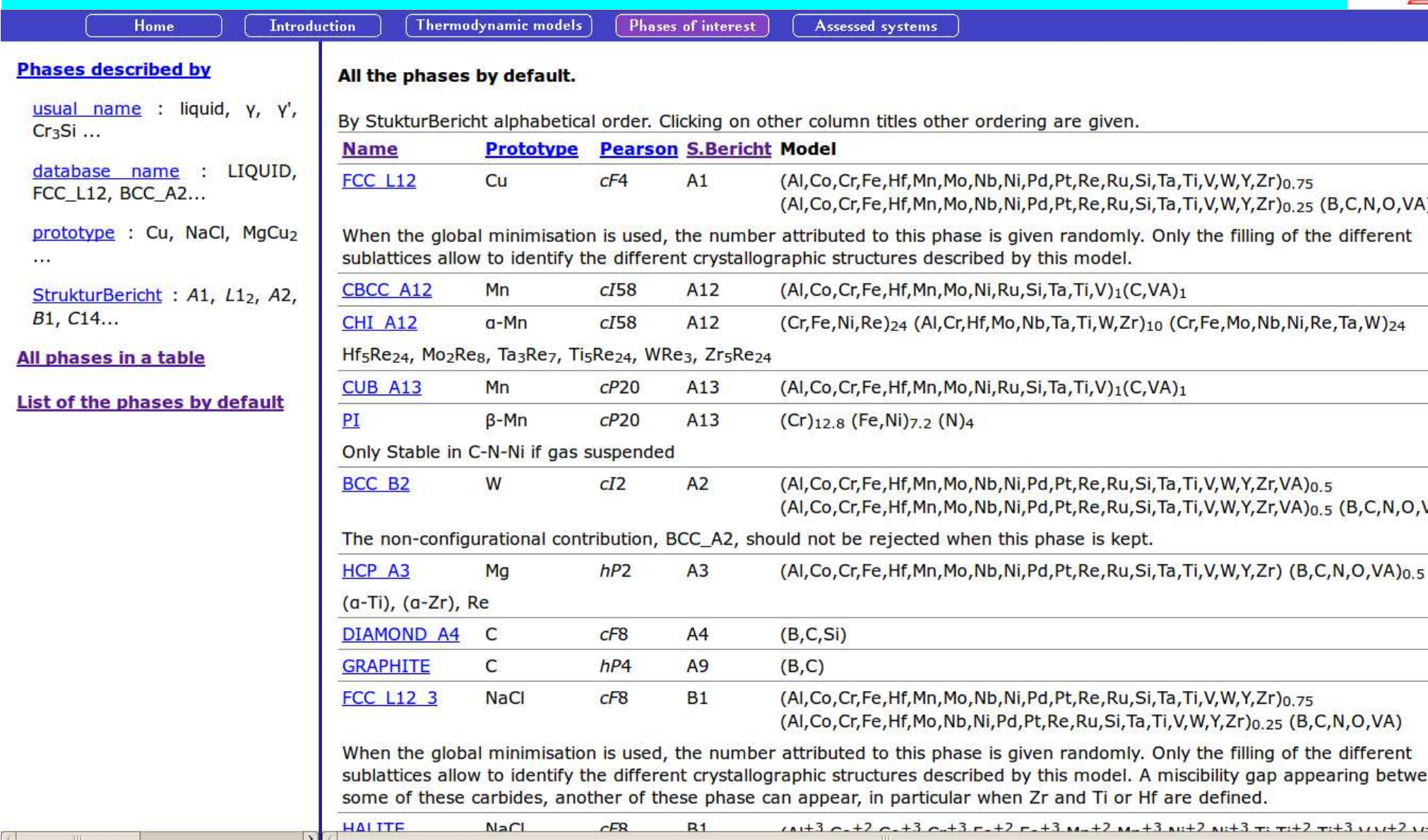

**Introduction** 

Thermodynamic models

**Phases of interest** 

Assessed systems

#### To reach information on: **Binary systems**

elements

binary systems

ternary systems

commented ternary systems

Home

systems with AI, Ar, B, C, Co, Cr, Fe, H, Hf, Mn, Mo, N, Nb, Ni, O, Pd, Pt, Re, Ru, Si, Ta, Ti, V, W, Y, Zr

via periodic table

The phase diagrams calculated at 10<sup>5</sup> Pa for the different assessed binary systems can be displayed thanks to the following list.

AI-B AI-C AI-Co AI-Cr AI-Fe AI-Hf<sup>+</sup> AI-Mn AI-Mo AI-N AI-Nb<sup>+</sup> AI-Ni AI-O AI-Pd<sup>+</sup> AI-Pt<sup>\*</sup> AI-Re<sup>+</sup> Al-Ru<sup>+</sup> Al-Si Al-Ta<sup>+</sup> Al-Ti Al-V Al-W Al-Y Al-Zr<sup>+</sup> B-C B-Co B-Cr B-Fe B-Hf B-Mn B-Mo<sup>+</sup> B-N B-Nb<sup>+</sup> B-Ni B-O B-Pd<sup>+</sup> B-Pt<sup>\*</sup> B-Re<sup>\*</sup> B-Ru<sup>\*</sup> B-Si B-Ta<sup>+</sup> B-Ti B-V B-W B-Y<sup>\*</sup> B-Zr C-Co C-Cr C-Fe C-Hf C-Mn C-Mo C-Nb C-Ni C-O C-Pd<sup>\*</sup> C-Pt C-Re<sup>\*</sup> C-Ru<sup>\*</sup> C-Si<sup>+</sup> C-Ta C-Ti C-V C-W C-Y C-Zr Co-Cr<sup>+</sup> Co-Fe<sup>+</sup> Co-Hf<sup>\*</sup> Co-Mn Co-Mo<sup>+</sup> Co-N Co-Nb<sup>+</sup> Co-Ni Co-O<sup>+</sup> Co-Pd Co-Pt<sup>+</sup> Co-Re<sup>\*</sup> Co-Ru<sup>\*</sup> Co-Si Co-Ta+ Co-Ti Co-V+ Co-W+ Co-Y Co-Zr Cr-Fe+ Cr-Hf\* Cr-Mn+ Cr-Mo Cr-N Cr-Nb Cr-Ni Cr-O Cr-Pd<sup>+</sup> Cr-Pt<sup>+</sup> Cr-Re<sup>\*</sup> Cr-Ru<sup>\*</sup> Cr-Si Cr-Ta Cr-Ti Cr-V Cr-W Cr-Y Cr-Zr Fe-Hf<sup>\*</sup> Fe-Mn Fe-Mo<sup>+</sup> Fe-N Fe-Nb<sup>+</sup> Fe-Ni Fe-O Fe-Pd<sup>+</sup> Fe-Pt Fe-Re<sup>\*</sup> Fe-Ru<sup>\*</sup> Fe-Si Fe-Ta<sup>+</sup> Fe-Ti Fe-V<sup>+</sup> Fe-W<sup>+</sup> Fe-Y Fe-Zr Hf-Mn Hf-Mo<sup>\*</sup> Hf-N° Hf-Nb Hf-Ni<sup>+</sup> Hf-O Hf-Pd<sup>\*</sup> Hf-Pt<sup>\*</sup> Hf-Re<sup>\*</sup> Hf-Ru<sup>\*</sup> Hf-Si Hf-Ta Hf-Ti Hf-V<sup>\*</sup> Hf-W<sup>\*</sup> Hf-Y\* Hf-Zr Mn-Mo<sup>+</sup> Mn-N Mn-Nb Mn-Ni Mn-O Mn-Ru\* Mn-Si Mn-Ta Mn-Ti Mn-V Mn-W\* Mn-Y Mn-Zr Mo-N Mo-Nb Mo-Ni Mo-O Mo-Pd Mo-Pt Mo-Re\* Mo-Ru\* Mo-Si Mo-Ta\* Mo-Ti Mo-V Mo-W Mo-Y Mo-Zr N-Nb N-Ni N-O N-Pd<sup>o</sup> N-Pt<sup>o</sup> N-Re<sup>o</sup> N-Si N-Ta N-Ti N-V N-W N-Zr Nb-Ni<sup>+</sup> Nb-O Nb-Pd\* Nb-Pt\* Nb-Re Nb-Ru\* Nb-Si Nb-Ta Nb-Ti Nb-V Nb-W Nb-Y Nb-Zr Ni-O Ni-Pd Ni-Pt Ni-Re\* Ni-Ru\* Ni-Si+ Ni-Ta+ Ni-Ti Ni-V+ Ni-W+ Ni-Y Ni-Zr O-Pd O-Pt O-Re O-Ru O-Si O-Ta O-Ti O-V O-W O-Y O-Zr Pd-Pt<sup>\*</sup> Pd-Re<sup>\*</sup> Pd-Ru Pd-Si Pd-Ta<sup>\*</sup> Pd-Ti<sup>\*</sup> Pd-V<sup>\*</sup> Pd-W<sup>\*</sup> Pd-Y Pd-Zr<sup>+</sup> Pt-Re<sup>\*</sup> Pt-Ru Pt-Si<sup>+</sup> Pt-Ta\* Pt-Ti\* Pt-V\* Pt-W Pt-Y\* Pt-Zr<sup>+</sup> Re-Ru\* Re-Si\* Re-Ta\* Re-Ti\* Re-V\* Re-W\* Re-Y Re-Zr<sup>\*</sup> Ru-Si Ru-Ta<sup>\*</sup> Ru-Ti<sup>\*</sup> Ru-V<sup>\*</sup> Ru-W<sup>\*</sup> Ru-Y Ru-Zr<sup>\*</sup> Si-Ta Si-Ti Si-V Si-W Si-Y Si-Zr Ta-Ti Ta-V Ta-W Ta-Y\* Ta-Zr Ti-V Ti-W Ti-Y Ti-Zr V-W V-Y V-Zr W-Y\* W-Zr\* Y-Zr\*

ie 325 binary systems :

265 systems described in the present database,

<sup>+</sup>41 extracted from the open litterature but modified during the present work,

\*62 systems assessed during the present work (NI13-NI22).

°5 systems not assessed but for which some comments are available in this documentation.

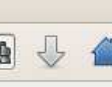

### **TAF-ID: Thermodynamics of Advanced Fuels - International Database**

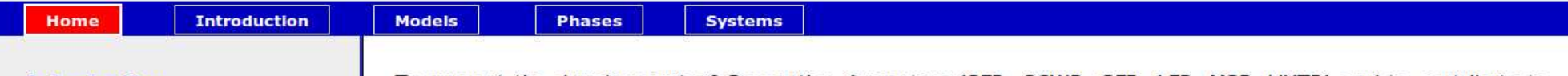

#### **Introduction**

**Thermodynamic models** 

#### **Phases described**

usual name database name prototype **StrukturBericht** table

#### **Assessed systems**

elements binary systems ternary systems periodic table

To support the development of Generation 4 reactors (SFR, SCWR, GFR, LFR, MSR, VHTR) and to contribute to lifetime extension, safety improvement and safety analysis for Generation 2 & 3 systems (PWR, BWR, PHWR), there is a need to make available a comprehensive, internationally recognized, and quality-assured thermodynamic database. For this reason, a joint Project between 9 organizations representing 6 member states coordinated by the OECD-Nuclear Energy Agency (NEA) was started in 2013 with an initial 3 years period. The objective of the project titled Thermodynamics of Advanced Fuels - International database (TAF-ID) is to develop a thermodynamic database using the Calphad method to perform thermodynamic calculations on different types of fuels (oxide, metallic, nitride, carbide) including minor actinides (Am, Np), fission products (Cs, I, Ba, Sr, Mo, Zr, lanthanides, metallic fission products) and structural materials (steel, Zr alloy, B4C, SiC, concrete). Thermodynamic properties of fuels versus temperature and composition (with fission products and minor actinides) will be provided. The inclusion of structural materials will allow the prediction of fuel/cladding chemical interactions under normal and off-normal conditions. The database will be generated and regularly updated by merging existing and developing databases from the various participating organizations. The database will be available in both Thermo-Calc and FACTSAGE usable formats.

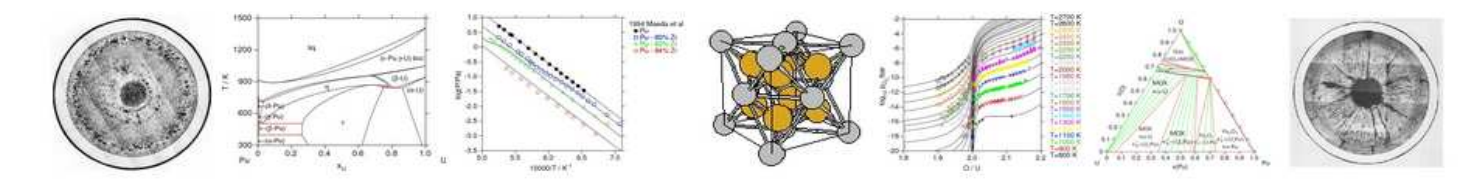

#### Members of the Programme Review Group:

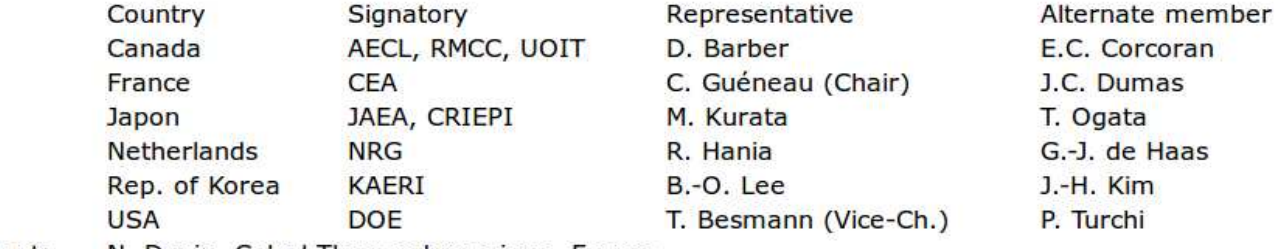

Consultant: N. Dupin, Calcul Thermodynamique, France

OECD-NEA (S. Massara) Coordinator:

Remarks and comments on this documentation and on the thermodynamic database are welcome. We thank you to ask for the autorization in case where you would like to communicate this documentation and/or the database to any other person. The database and the documentation cannot be modified. This documentation uses javascript. You must allow it in order to get it work properly.

艪

## **TAF-ID: Thermodynamics of Advanced Fuels - International Database**

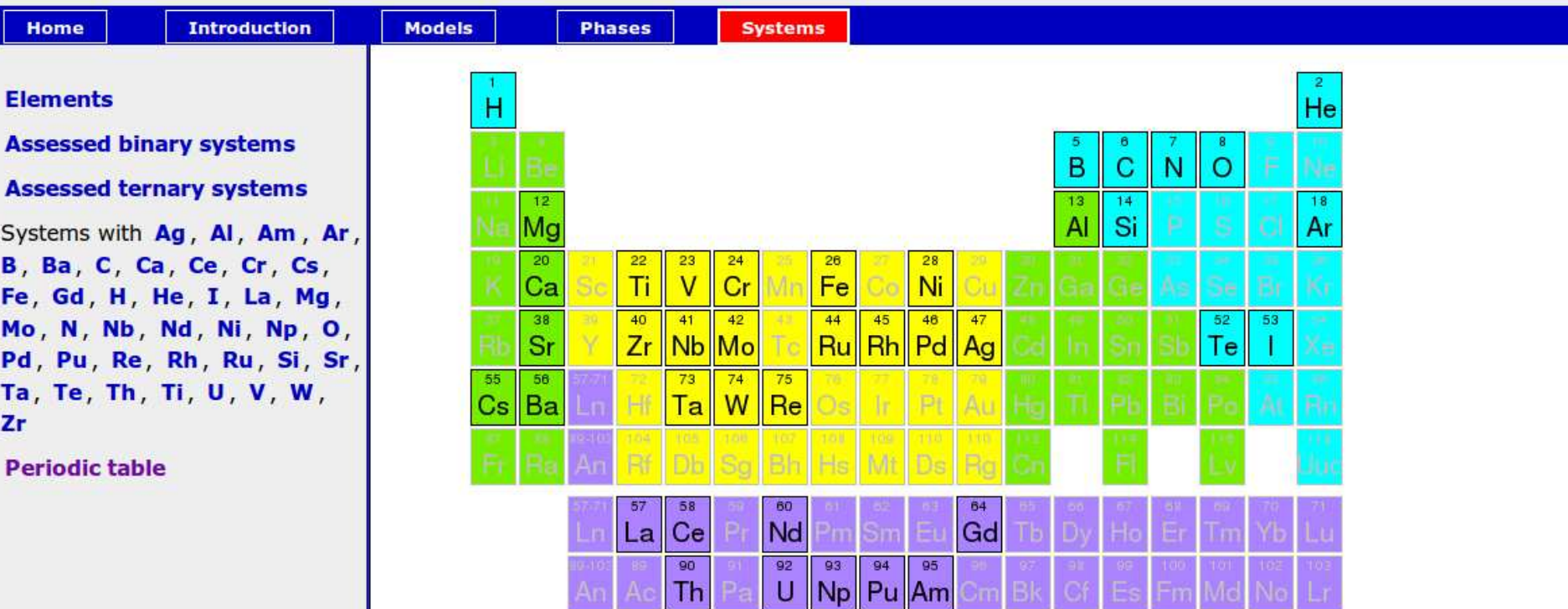

## **TAF-ID: Thermodynamics of Advanced Fuels - International Database**

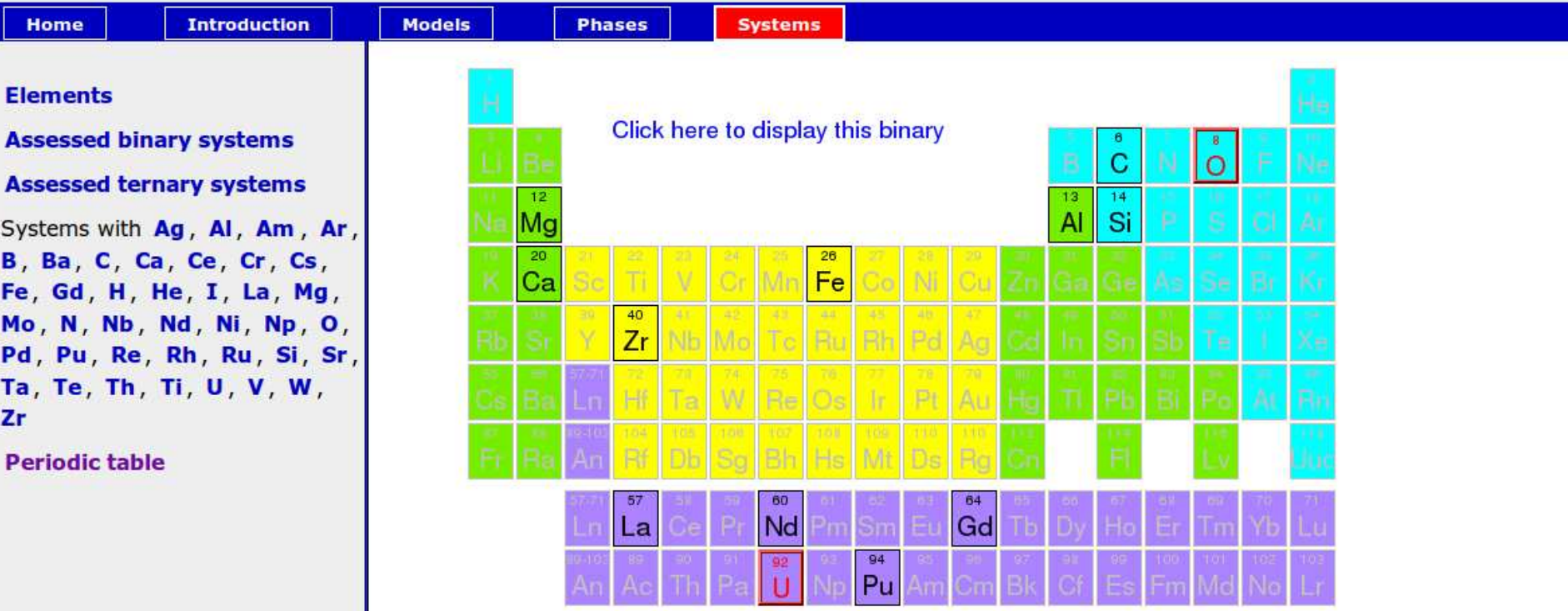

**TAF-ID: Thermodynamics of Advanced Fuels - International Database** 

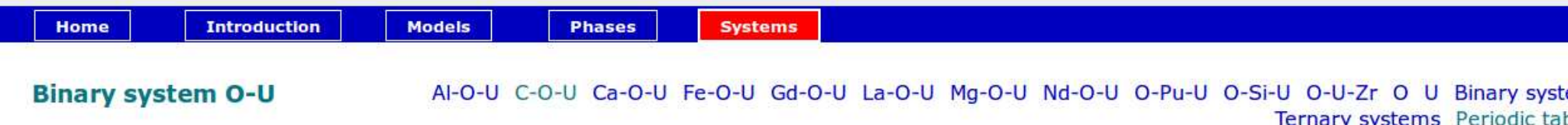

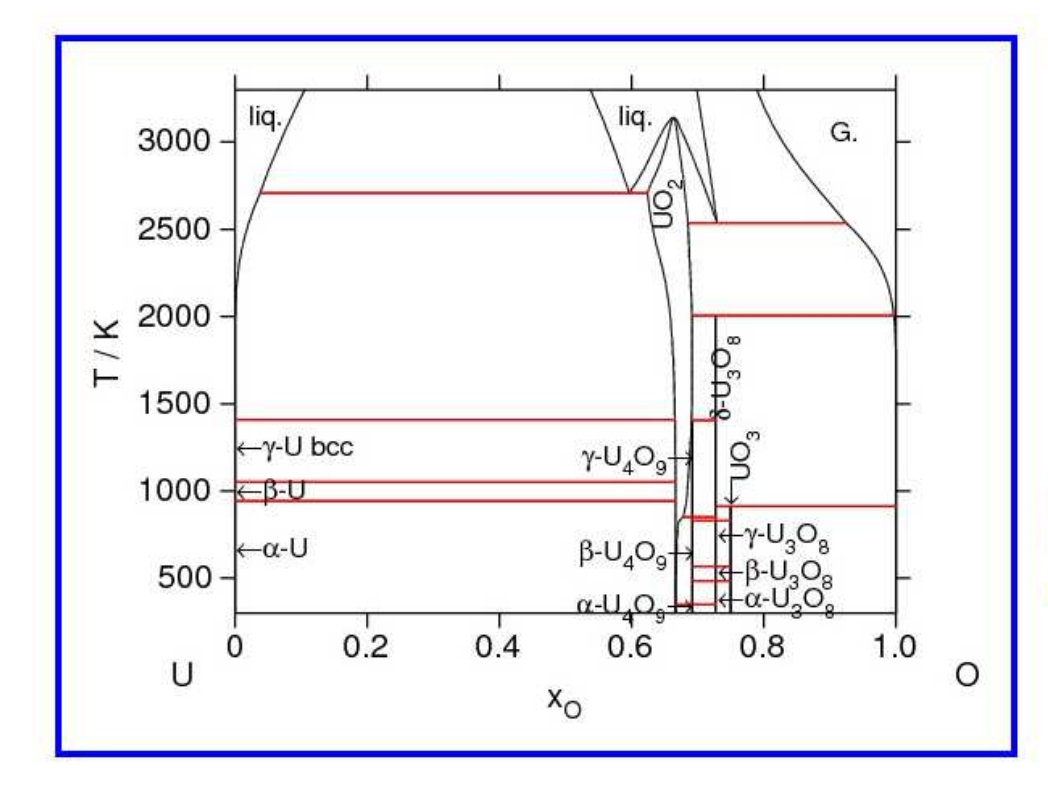

### Source of the description

C. Guéneau, N. Dupin, B. Sundman, C. Martial, J.C. Dumas, S. Gossé, S. Chatain, F. De Bruycker, D. Manara, R. Konings, Thermodynamic modelling of advanced oxide and carbide nuclear fuels: Description of U-Pu-O-C systems, J. Nuclear Materials, 419  $(2011) 145 - 167$ 

#### **Comments**

The previous description has been modified in order to take into account the higher liquidus temperature recently measured. The model of the UO<sub>2</sub> phase has moreover been modified in order to better account the main defects of the structure.

**Comparison with experiments Bibliography Divers files** 

壘

曲

### **TAF-ID: Thermodynamics of Advanced Fuels - International Database**

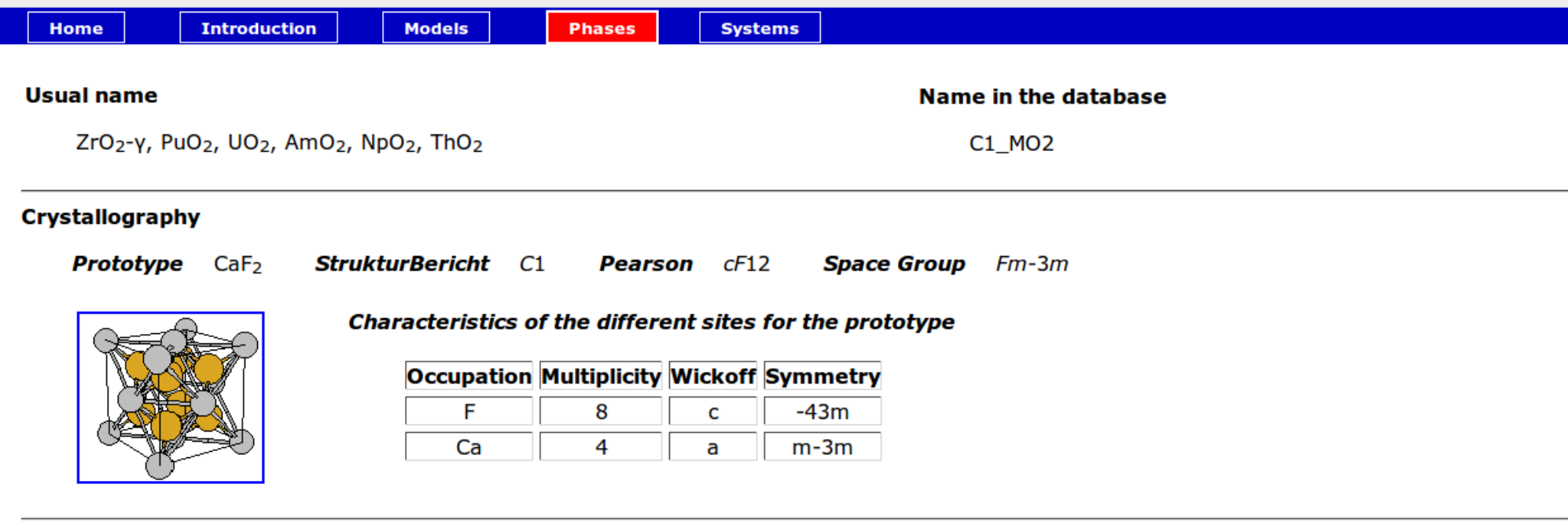

### **Thermodynamic model**

 $(A1^{3+}, Am^{3+}, Am^{4+}, Ca^{2+}, Ce^{3+}, Ce^{4+}, Gd^{3+}, La^{3+}, Mg^{2+}, Nd^{3+}, Np^{3+}, Np^{4+}, Pu^{3+}, Pu^{4+}, Th^{4+}, U^{3+},$  $U^{4+}$ ,  $U^{5+}$ ,  $Zr^{2+}$ ,  $Zr^{4+}$ )  $(Q^{2-}, \emptyset)_2$   $(Q^{2-}, \emptyset)$ 

### Assessed systems where the phase is stable

Am-O Ce-O Np-O O-Pu O-Th O-U O-Zr Al-O-U Al-O-Zr Am-O-Pu C-O-Pu C-O-U Ca-O-U Ca-O-Zr Fe-O-U Fe-O-Zr Gd-O-U La-O-U Mg-O-U Mg-O-Zr Nd-O-U O-Pu-U O-Pu-Zr O-Si-U O-Si-Zr O-U-Zr

兽

**TAF-ID: Thermodynamics of Advanced Fuels - International Database** 

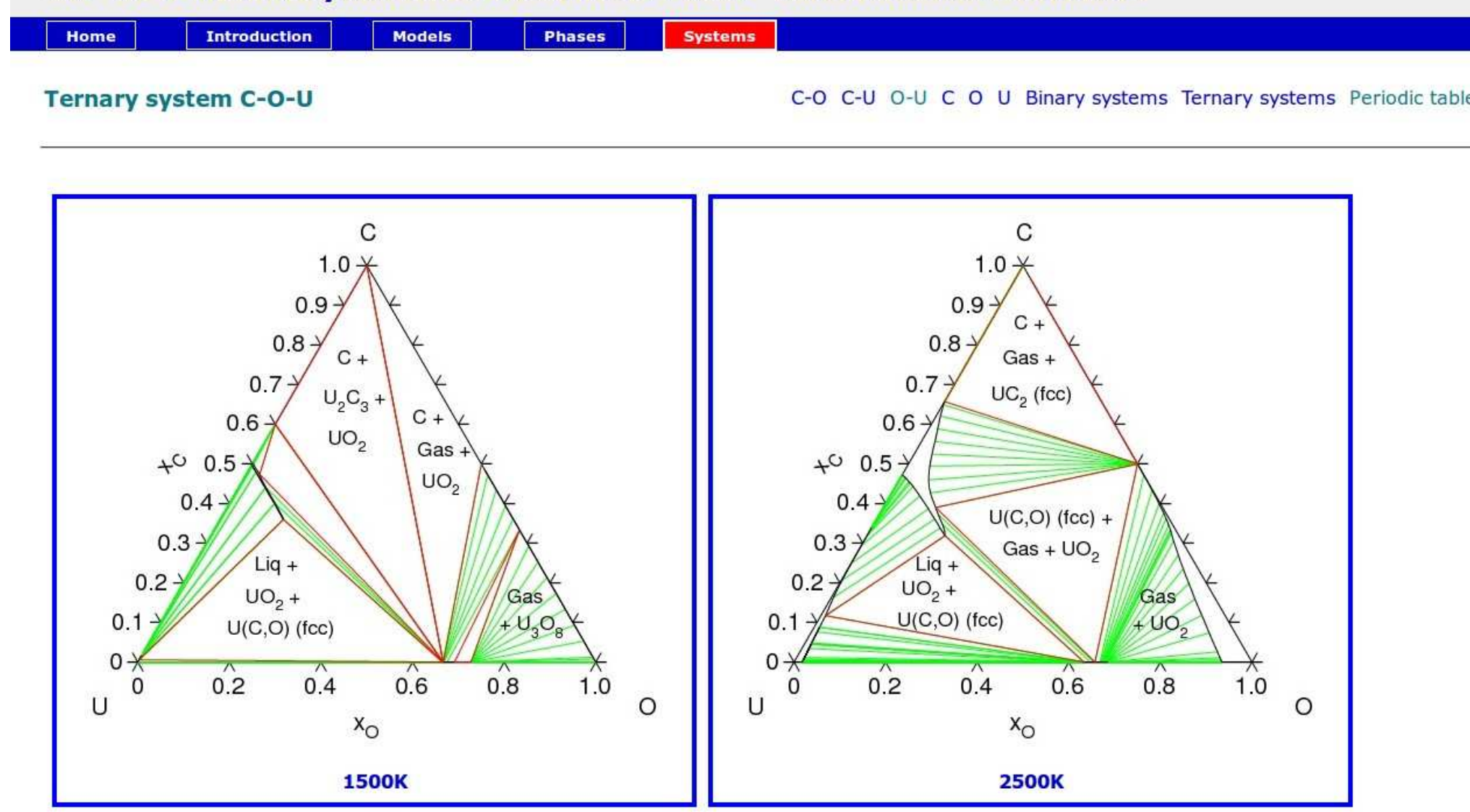

## **TAF-ID: Thermodynamics of Advanced Fuels - International Database**

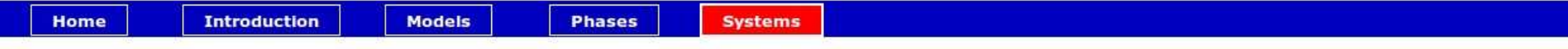

曲

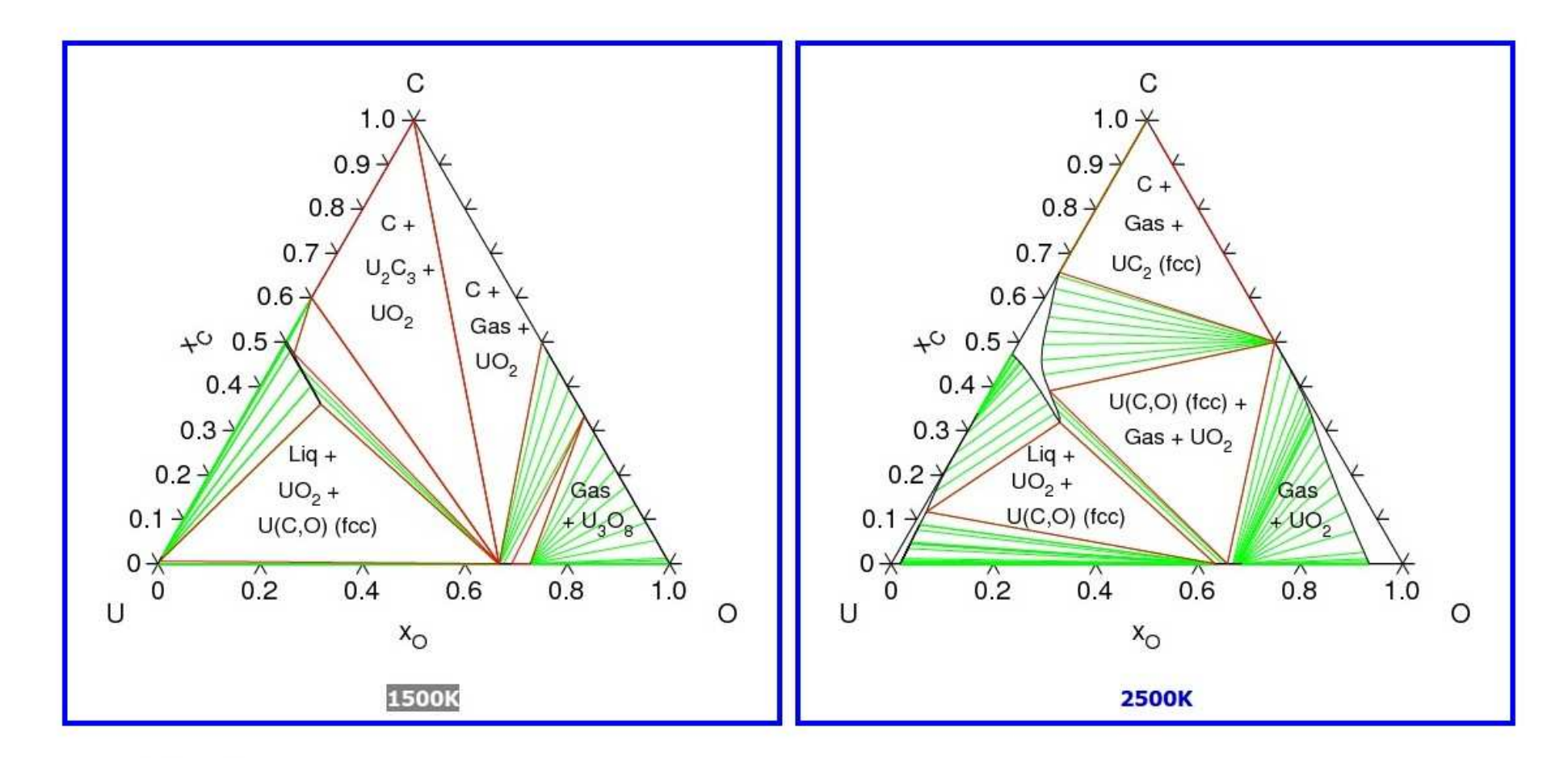

### Source of the description

C. Guéneau, N. Dupin, B. Sundman, C. Martial, J.C. Dumas, S. Gossé, S. Chatain, F. De Bruycker, D. Manara, R. Konings,

```
s lab n
 add .06 .75 N C +
 .3add .08 .65 N U^D02$C^D03$ +
 .3add .14 .55 N U0^D02$
 .3add .3 .6 N C +
 .3add .35 .52 N Gas +
 .3add .4 .44 N U0^D02$
 .3add .14 .23 N Liq +
 .3add .16 .15 N U0^D02$ +
 .3add .16 .07 N U(C,0) (fcc)
 .3add .73 .15 N Gas
 .3add .75 .08 N + U^D03$0^D08$
 .3sponnnnnnnnnn
 s cor t C
 s cor l r 0
 s cor l l U
s a-te x n x^DOO$
- (DOS)--- C-0-U 1500.TCM
                         Top L29
                                     (Fundamental)--
```
曲

**TAF-ID: Thermodynamics of Advanced Fuels - International Database** 

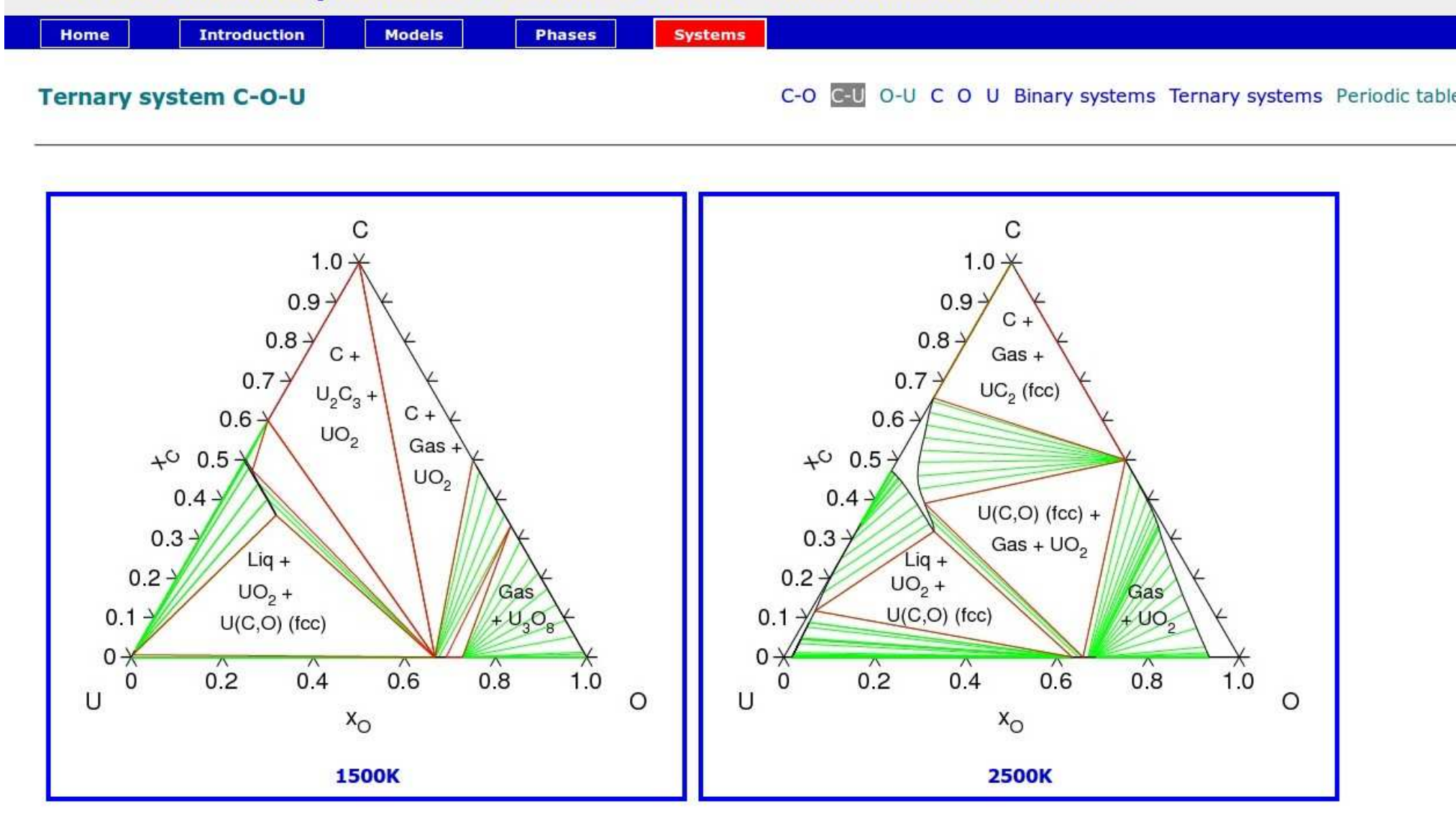

## **TAF-ID: Thermodynamics of Advanced Fuels - International Database**

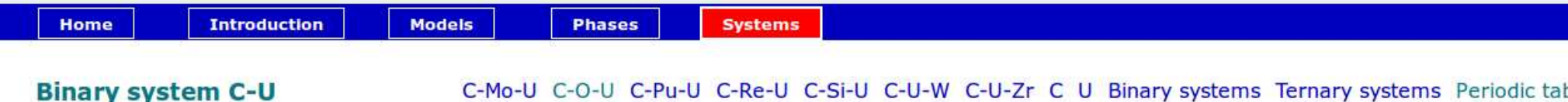

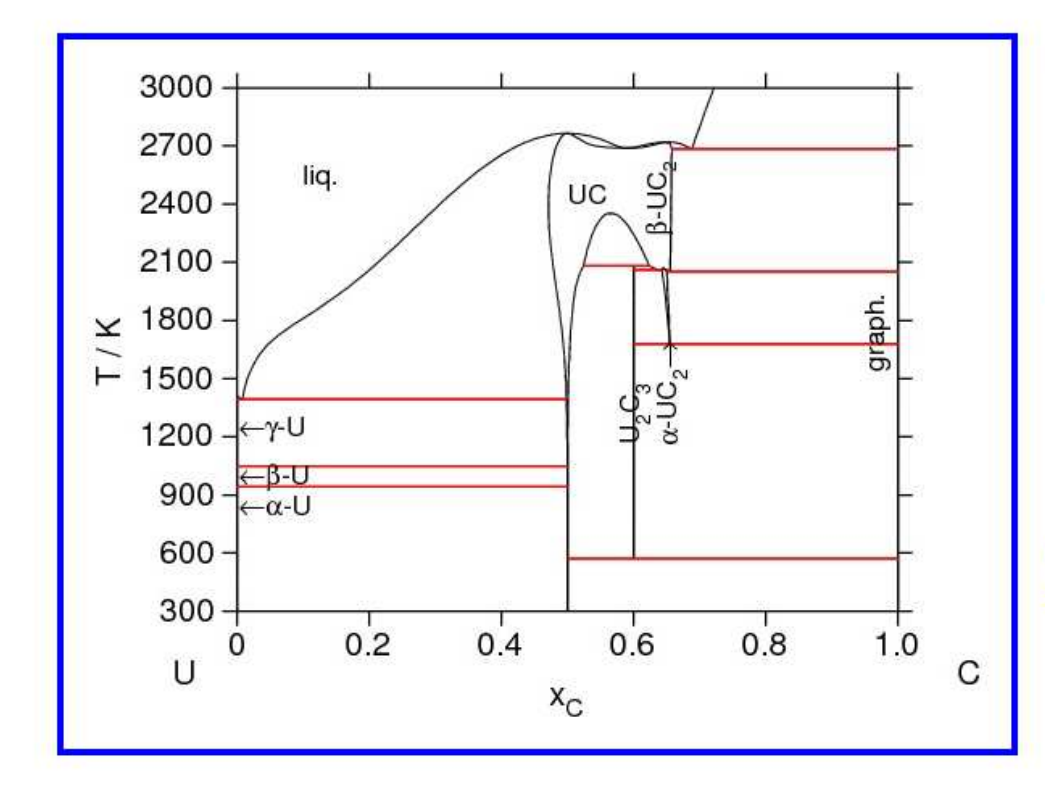

### **Source of the description**

C. Guéneau, N. Dupin, B. Sundman, C. Martial, J.C. Dumas, S. Gossé, S. Chatain, F. De Bruycker, D. Manara, R. Konings, Thermodynamic modelling of advanced oxide and carbide nuclear fuels: Description of U-Pu-O-C systems, J. Nuclear Materials, 419  $(2011)$  145-167

画

### **Comments**

The use of the previous desription by Chevalier and Fischer Chevalier et Fischer having shown many problems, a deep revision of this system was run.

A detailed report on this work available clicking the present link.

### **Bibliography**

**Comparison with experiments Divers files** 

### **TAF-ID: Thermodynamics of Advanced Fuels - International Database**

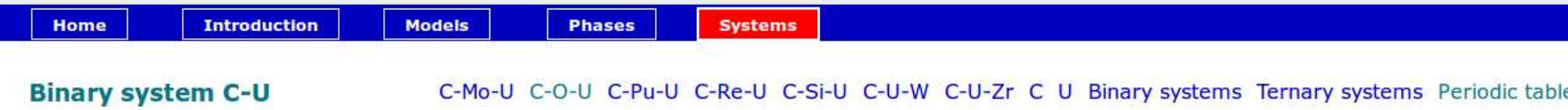

燕

### **Bibliography**

- 51Mal W. Mallets, A.F. Gerds, D.A. Vaughan, J. Electrochem. Soc., (1951), 505
- **52Chi** P. Chiotti, J. AM. Ceram. Soc., 35, 123 (1952)
- 59Far J.D. Farr, E.J. Huber Jr, E.L. Head, C.E. Holley Jr, J. Phys. Chem., 63, 1455 (1959)
- 60Blu B. Blumenthal, J. Nucl. Mater., 2(3), 197 (1960)
- 60Wil W.B. Wilson, J. Am. Ceram. Soc., 43(2), 77-81 (1960)
- 61Chu W. Chubb, W.M. Phillips, Trans. ASM, 53, 465 (1961)
- 62Alc C.B. Alcock, P. Grieveson, Thermodynamics of Nuclear Materials, IAEA, Vienna, 1962, p. 563.
- 62Eic H. Eich, E.J. Rauh, R.J. Thorn, Thermodynamics of Nuclear Materials, IAEA, Vienna, 1962, p. 549.
- 62Lei J.M. Leitnaker, W.G. Witteman, J. Chem. Phys., 36, 445 (1962)
- 62Lon H.K. Lonsdale, J.N. Graves, Thermodynamics of Nuclear Materials, IAEA, Vienna, 1962, p. 601.
- 62Pia J.R. Piazza, M.J. Sinnott, J. CHem. Eng. Data, 7, 451 (1962)
- 62Voz P.A. Vozella, A.D. Miller, M.A. DeCrescente, Pratt and Whitney Aircraft, PWAC-378, 1962
- 63DeC M.A. DeCrescente and A.D. Miller, High temperature properties of uranium carbide, 342-356.
- 63Hub E.J. Huber Jr., E.L. Head, C.E. Holley Jr., J. Phys. Chem., 67, 1730 (1963)
- 63Lev L.S. Levinson, J. Chem. Phys., 38(9), 2105 (1963)
- 64Nor J.H. Norman, P. Winchell, J. Phys. Chem., 68, 3802 (1964)
- 65Gui P. Guinet, H. Vaugoyeau, P.L. Blum, C. R. Acad. Sci. Paris, t.261, (2 aout1965), Groupe 7, p. 1312.
- 65Sto E.K. Storms, Los Alamos Sci. Lab. Rept., LA-DC-6953, 1965.
- 66Beh W.K. Behl, J.J. Egan, J. Electrochem. Soc., 113(4), 376 (1966)
- 66Bow A.L. Bowman, G.P. Arnold, W.G. Witteman, T.C. Wallace, N.G. Nereson, Acta Cryst., 21, 670 (1966)

壘

<mark>ו המספר לתווח השפטים (בתוכת השומש הכת</mark> השפט הנוח המוסד, בשם השפטים השפטים של המשפטים השפטים (בתוכת ה

- 67Lei J.M. Leitnaker, T.G. Godfrey, J. Nucl. Mater., 21, 175 (1967)
- 67Mos J.B. Moser, O.L. Kruger, J. Appl. Phys., 38(8), 3215 (1967)
- 67Sto E.K. Storms. A critical Review Academic Publishers. The refractory Carbides. vol 171. 213. 1967
- 69Ben R. Benz, C.G. Hoffan, G.N. Rupert, High Temp. Sci., 1, 342 (1969)
- 69 Mac A.C. MacLeod, J. Inorg. Nucl. Chem., 31, 715 (1969)
- **70Aff C.** Affortit, J. Nucl. Mater., 34, 105 (1970)
- 70Akh V.V Akhachinski, S.N. Bashlykov, At. Energy, 29(6), 439 (1970)
- 71Lau J. Laugier and P.L. Blum, J. Nucl. Mater., 39, 245-252 (1971).
- 71Tet M. Tetenbaum, P.D. Hunt, J. Nucl. Mater., 39, 109 (1971)
- 72Kur T. Kurasawa, H. Watanabe, T. Kikuchi, J. Nucl. Mater., 43, 192-204 (1972)
- 720et F.L. Oetting, J.D. Navratil, E.K. Storms, J. Nucl. Mater., 45, 271 (1972/1973)
- 73Hul R. Hultgren, P.D. Desai, D.T. Hawkins, M. Gleiser, K.K. Kelley, Selected Values of the Thermodynamic Properties of Binary Alloys, American Society of Metals, Metals Park, OH, 1973...
- **75Sch H.L. Scherff, A. Springer, J. Nucl. Mater., 56, 153-160 (1975)**
- **01Che** P.Y. Chevalier, E. Fischer, J. Nucl. Mater., 288, 100-129 (2001)
- 09Utt C.A. Utton, F. De Bruycker, K. Boboridis, R. Jardin, H. Noel, C. Guéneau, D. Manara, J. Nucl. Mater., 385, 443-448  $(2009)$
- **10Shi** H. Shi, P. Zhang, S-S Li, B. Wang, B. Sun, J. Nucl. Mater., **396**, 218-222 (2010)
- 10Fre M. Freyss, Phys. Rev. B, 84, 014101-1/16 (2010)
- 11Gue C. Guéneau, N. Dupin, B. Sundman, C. Martial, J.C. Dumas, S. Gossé, S. Chatain, F. De Bruycker, D. Manara, R.J.M. Konings, J. Nucl. Mater., 419, 145-167 (2011)

Main page for the system C-U Divers files Comparison with experiments

**Other links** C-Mo-U C-O-U C-Pu-U C-Re-U C-Si-U C-U-W C-U-Zr C U Binary systems Ternary systems Periodic table

### **TAF-ID: Thermodynamics of Advanced Fuels - International Database**

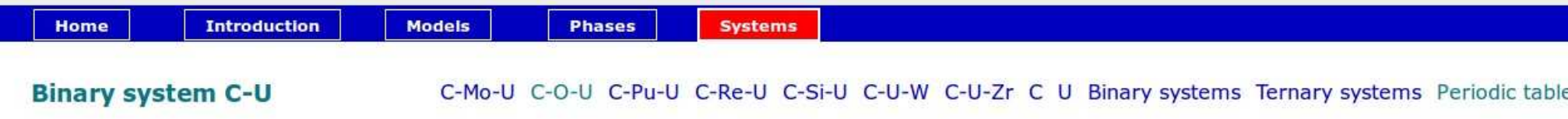

函

### **Comparison with experiments**

### **Phase diagram**

Compared to experiments

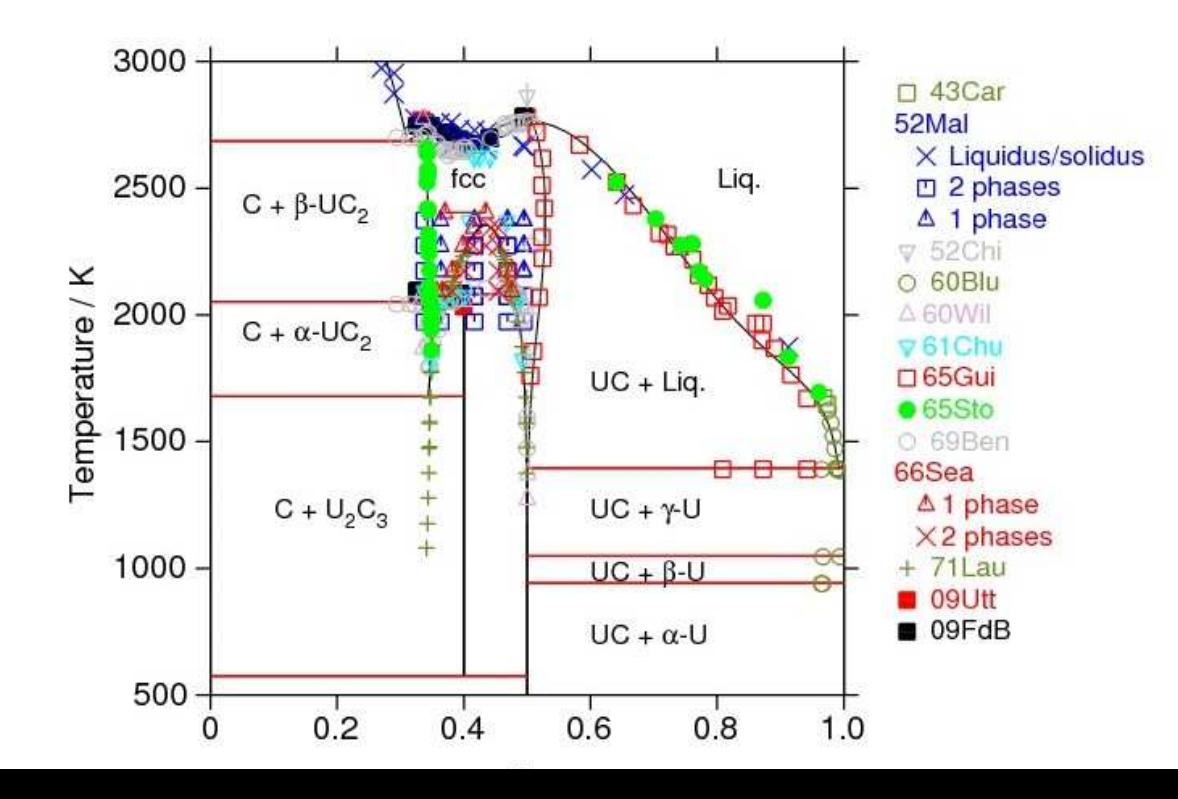

爾

## **TAF-ID: Thermodynamics of Advanced Fuels - International Database**

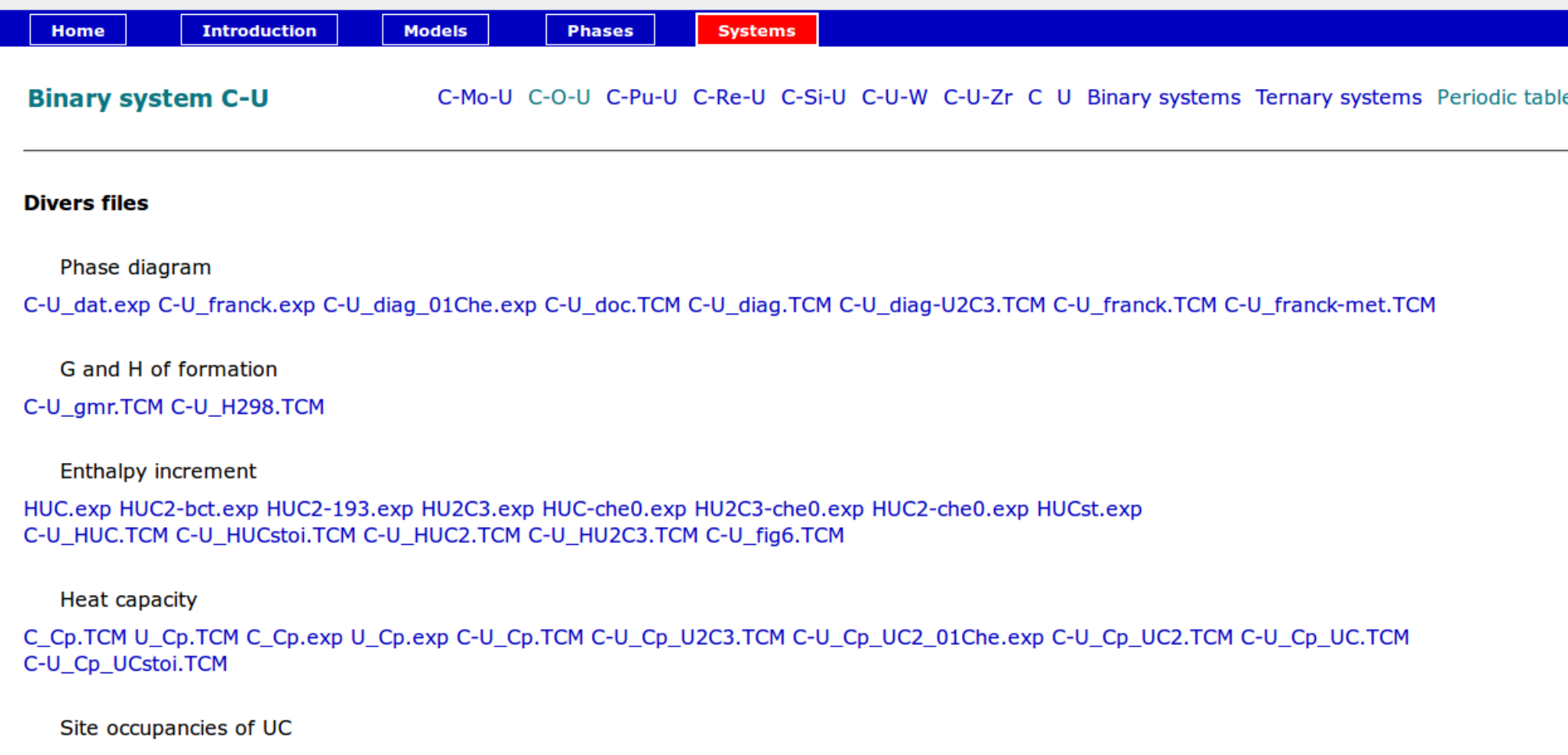

C-U\_yfcc.TCM C-U\_yfcc\_UC.TCM

Partial pressures and activities

C-U\_pU-T.TCM C-U\_pU-x.TCM C-U\_pU\_C.TCM C-U\_pU\_UC2.TCM C-U\_pU\_UC.TCM C-U\_pU\_U.TCM C-U\_act.TCM C-U\_actC.TCM

曲

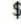

Phase diagram

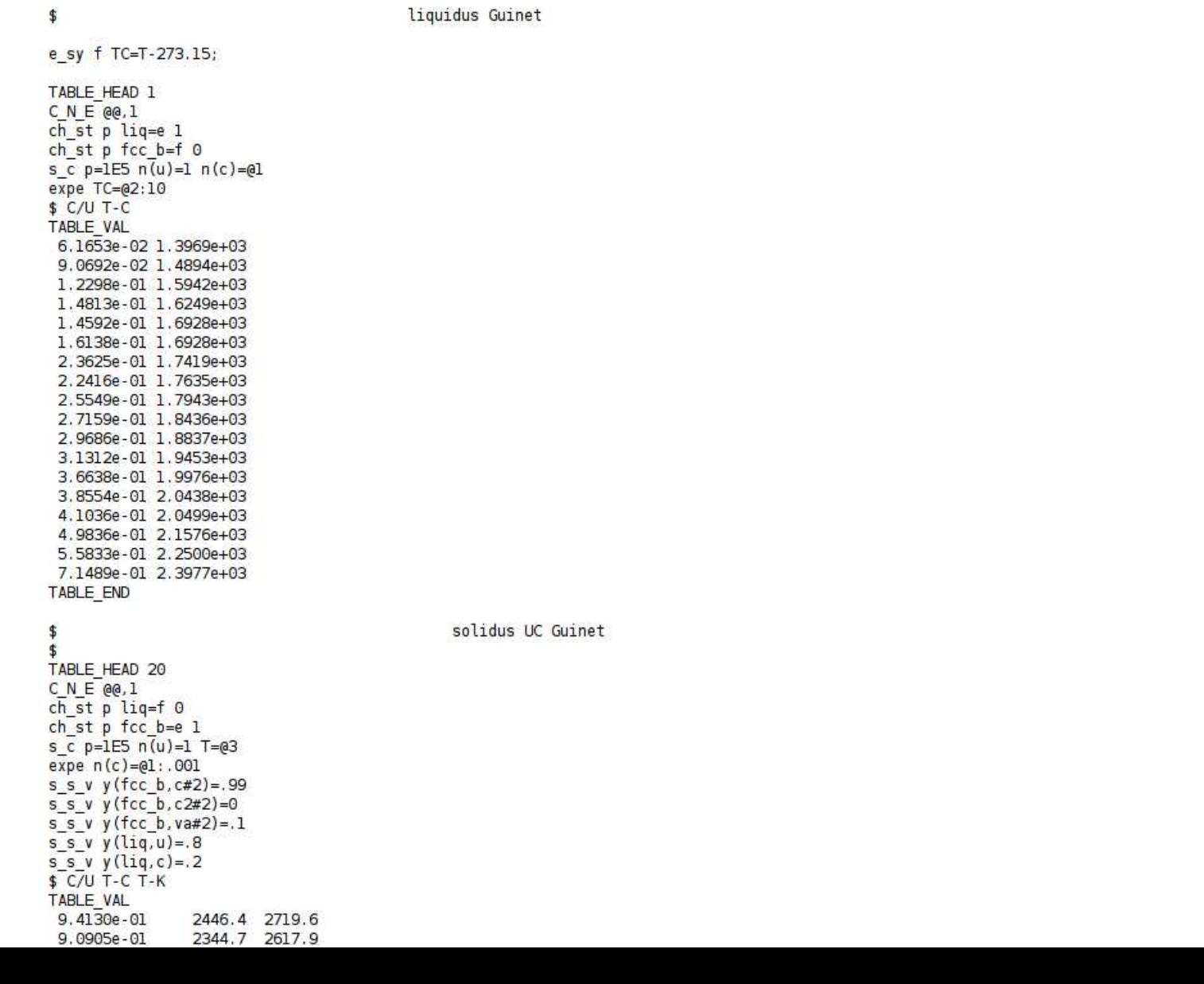

藥

\$ \*\*\* OUTPUT FROM THERMO-OPTIMIZER MODULE PARROT \*\*\* \$ Date 2010, 5, 6 \$ This output should be possible to use as input to the COMPILE command. \$ Note that the following problems remain: \$ 1. Long lines not handeled gracefully \$ 2. Tables for experiments not used \$ 3. Some functions may have to be moved to an equilibria DEFINE COMPONENTS C U ENTER SYMBOL FUNCTION TC=T-273.15 ; ENTER SYMBOL FUNCTION CP=HM.T ; ENTER SYMBOL FUNCTION PUATM=Y(GAS, U)\*P/101325 ; ENTER SYMBOL FUNCTION HH298=HM-H298; ENTER SYMBOL FUNCTION HH310=HM-H310; ENTER SYMBOL FUNCTION HHU2C3=HM-HU2C3; ENTER SYMBOL FUNCTION HHUC=HM-HUC; CREATE NEW EQUIL 1, 0 CHANGE STATUS COMPONENT VA C U = ENTERED CHANGE STATUS PHASE LIQUID=ENTERED 0 CHANGE STATUS PHASE FCC B1#1=FIXED 0 SET CONDITION P=100000 N(U)=1 N(C)=6.1653E-2 EXPERIMENT TC=1396.9:10 SET START VAL T=1710.4 NP(LIQUID)=1.0617 Y(LIQUID, C)=5.8073E-2 SET START VAL Y (LIQUID, U)=0.94193 Y (FCC B1#1, C#2)=0.97147 SET START VAL Y (FCC B1#1, C2#2)=1, 4766E-5 Y (FCC B1#1, VA#2)=2, 8515E-2  $s - 1 - 1 - 1 - 1 - 1$ CREATE NEW EQUIL 2, 0 CHANGE STATUS COMPONENT VA C U = ENTERED CHANGE STATUS PHASE LIQUID=ENTERED 0 CHANGE STATUS PHASE FCC B1#1=FIXED 0 SET CONDITION P=100000 N(U)=1 N(C)=9.0692E-2 EXPERIMENT TC=1489.4:10 SET START VAL T=1773.1 NP(LIQUID)=1.0907 Y(LIQUID, C)=8.3151E-2 SET START VAL Y (LIQUID, U)=0.91685 Y (FCC B1#1, C#2)=0.96376 SET START VAL Y(FCC B1#1, C2#2)=2.5197E-5 Y(FCC B1#1, VA#2)=3.6214E-2  $s$  ------------CREATE\_NEW\_EQUIL 3, 0 CHANGE STATUS COMPONENT VA C U = ENTERED CHANGE STATUS PHASE LIQUID=ENTERED 0 CHANGE STATUS PHASE FCC B1#1=FIXED 0 SET CONDITION P=100000 N(U)=1 N(C)=0.12298 EXPERIMENT TC=1594.2:10 SET START VAL T=1831.4 NP(LIQUID)=1.123 Y(LIQUID, C)=0.10951 SET START VAL Y (LIQUID, U)=0.89049 Y (FCC B1#1, C#2)=0.95569 SET START VAL Y (FCC B1#1, C2#2)=4, 0488E-5 Y (FCC B1#1, VA#2)=4, 4272E-2  $s - - - - - - - - - -$ CREATE NEW EQUIL 4, 0 CHANGE STATUS COMPONENT VA C U = ENTERED

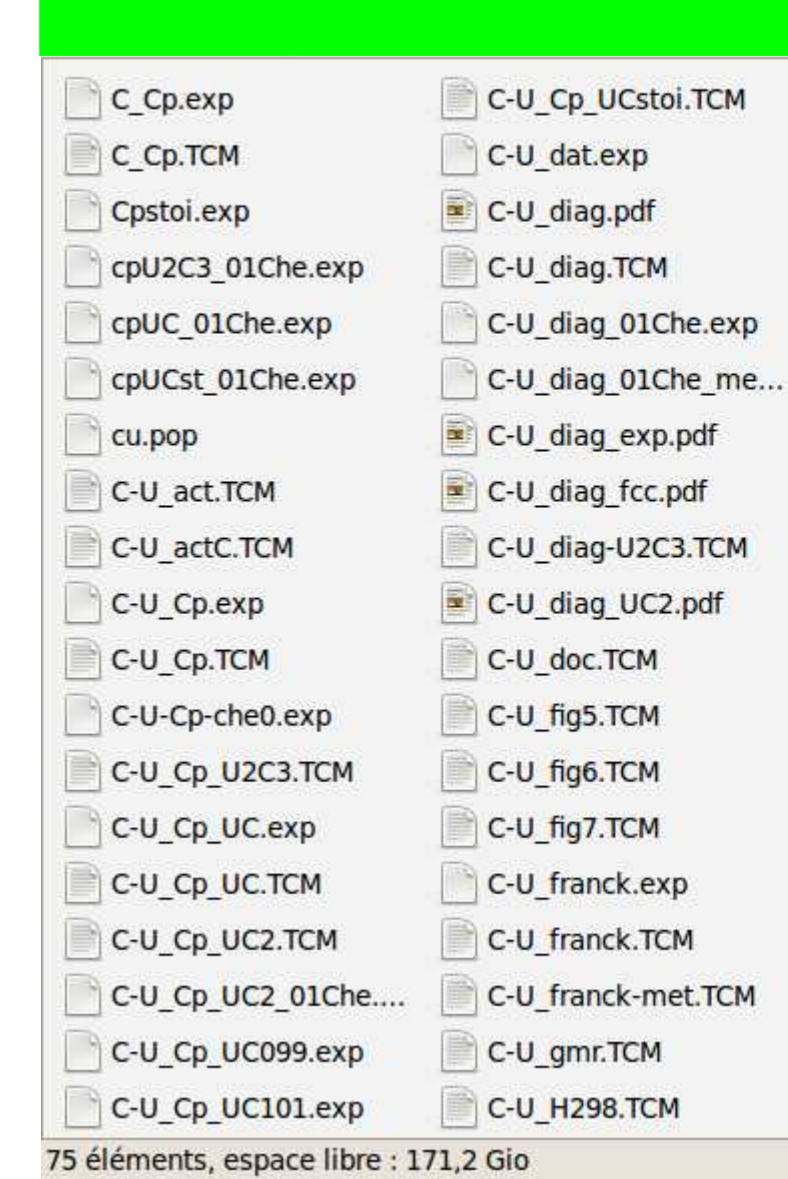

C-U HU2C3.TCM C-U HUC.TCM C-U HUC2.TCM C-U HUC2 01Che.exp C-U HUCstoi.TCM C-U pU-0930.exp C-U pU-0946.exp C-U pU-0973.exp C-U pU-0995.exp C-U pU-1078.exp C-U pU-1087.exp C-U pU-1487.exp C-U pU C.TCM C-U\_pU-T.TCM C-U pU U.TCM C-U pU UC.TCM C-U pU UC2.TCM C-U pU-x.TCM C-U pU-x-che0.exp

C-U yfcc.TCM C-U yfcc UC.TCM HU2C3.exp HU2C3 01Che.exp HU2C3-che0.exp HUC.exp HUC2-193.exp HUC2-bct.exp HUC2-che0.exp HUC2-fcc-190.exp HUC 01Che.exp HUC-che0.exp HUCst.exp HUCst 01Che.exp out.POP U Cp.exp U Cp.TCM update

update

C.白白火小雨 V.日白的古丽雨

## **Nuclear Fuel database**

```
CONVERT FUENSILY OZ FIRIM FREDAYE CFO ACTU.DUT CFO ACTU. PU
cp C-U actC.ipg ../../../syst/bin/Fichiers/figures
```
tc3 C-U pU-T.TCM convert -density 82 -trim +repage C-U pU-T.pdf C-U pU-T.jpg cp C-U pU-T.jpg ../../../syst/bin/Fichiers/figures

tc3 C-U pU-x.TCM convert -density 82 -trim +repage C-U pU-x.pdf C-U pU-x.jpg cp C-U pU-x.jpg ../../../syst/bin/Fichiers/figures

tc3 C-U pU C.TCM convert -density 82 -trim +repage C-U pU C.pdf C-U pU C.jpg cp C-U pU C.jpg ../../../syst/bin/Fichiers/figures

```
tc3 C-U pU UC2. TCM
convert -density 82 -trim +repage C-U pU UC2.pdf C-U pU UC2.jpg
cp C-U pU UC2.jpg ../../../syst/bin/Fichiers/figures
```

```
tc3 C-U pU UC.TCM
convert -density 82 -trim +repage C-U pU UC.pdf C-U pU UC.jpg
cp C-U pU UC.jpg ../../../syst/bin/Fichiers/figures
```

```
tc3 C-U pU U.TCM
convert -density 82 -trim +repage C-U pU U.pdf C-U pU U.jpg
cp C-U pU U.jpg ../../../syst/bin/Fichiers/figures
rm * . POLY3 * .pdf * .jpg
```
**Bot L109**  $(Fundamental)$ -------

### **TAF-ID: Thermodynamics of Advanced Fuels - International Database**

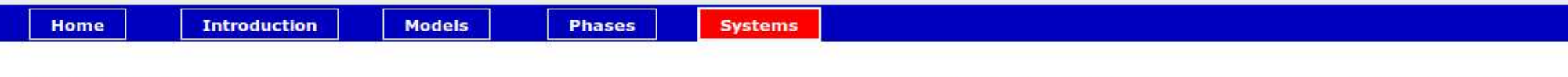

### Binary system Am-Pu \*

Am-O-Pu Am Pu Binary systems Ternary systems Periodic ta

幽

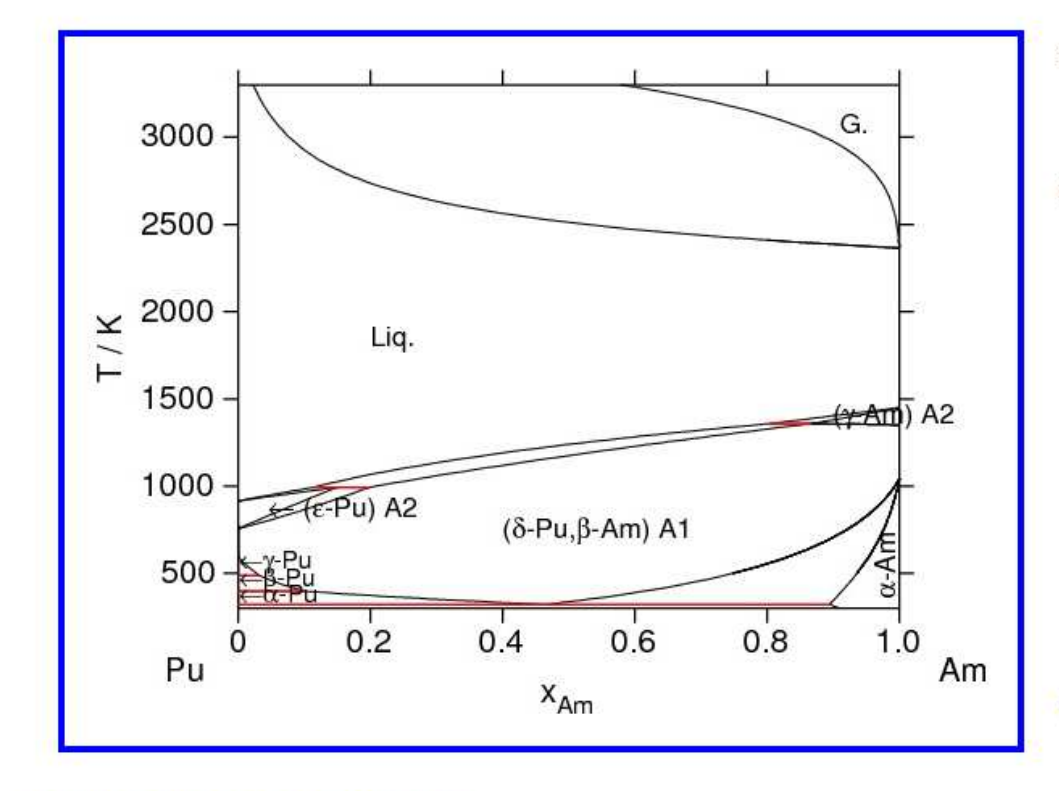

### **Source of the description**

P. Gotcu-Freis, P.Y. Colle, C. Guéneau, N. Dupin, B. Sundman, E.J.M Konings, J. Nucl. Mater., 414, 408-421 (2011)

### **Comments**

The current description of the system Am-Pu is tentative due to the experimental uncertainty in this system. Even the equilibria involving the liquid phase are uncertain.

### A report of this work is available.

### A few figures.

No experimental thermodynamic data is available for this system.

This description is not in agreement with Turchi ab initio mixing enthalpy for the fcc and bcc phases. Turchi et al. published a Calphad description in agreement with their ab initio results; however this one shows excess entropy that seem overestimated. A revision of this system is desirable. A better prior experimental knowledge would be preferable.

### **Comparison with other descriptions**

**Comparison with experiments Bibliography Divers files** 

## **TAF-ID: Thermodynamics of Advanced Fuels - International Database**

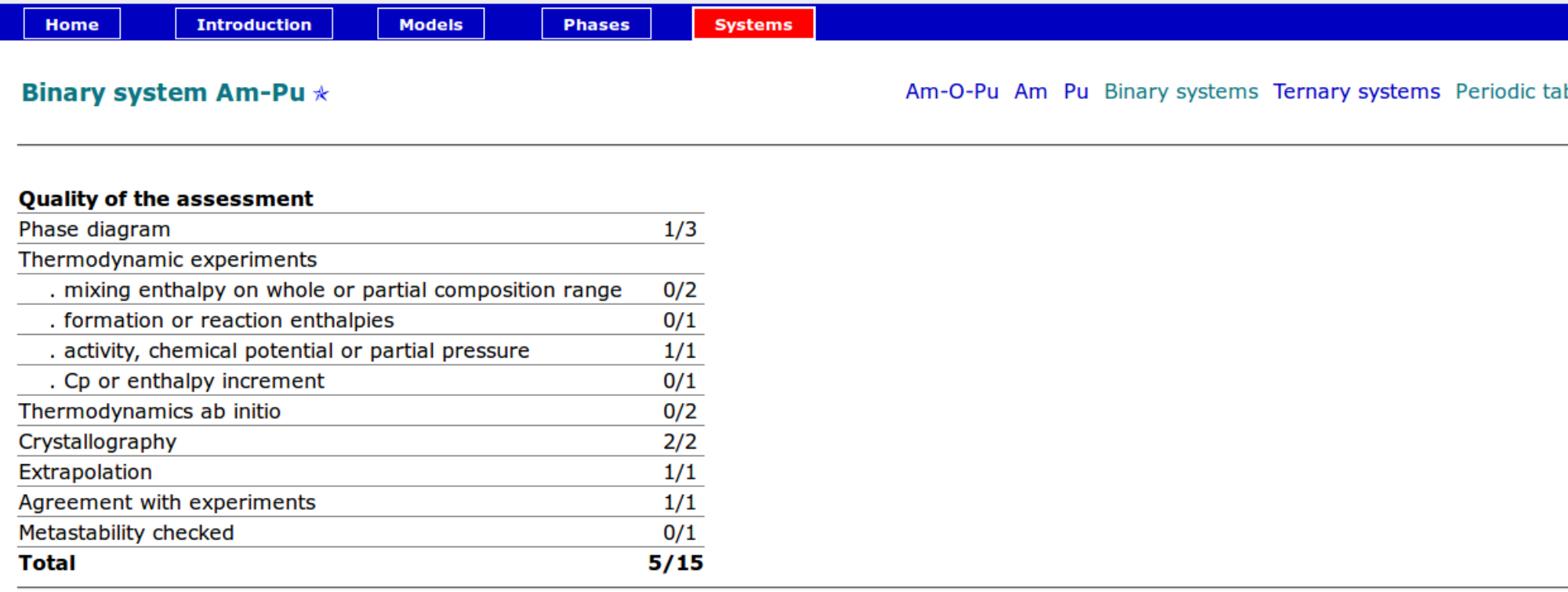

### Main page for the system Am-Pu Bibliography Divers files

Other links Am-O-Pu Am Pu Binary systems Ternary systems Periodic table

# Conclusion

• The html reporting tool I've started to developp more than 10 years ago has become an efficient tool when revising or extending a database, in particular when different people are involved.

• The feedback of the users is very positive.

• The tool allows much but the interest and quality of the information for each system is very dependent on the human effort spent.